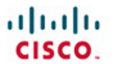

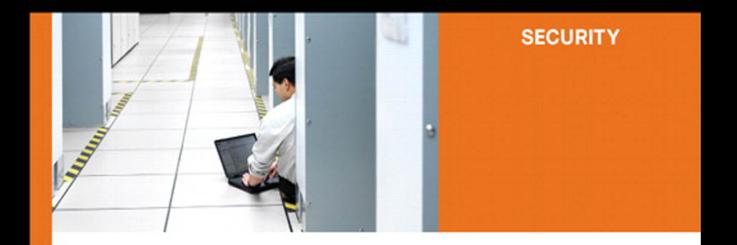

### **Penetration Testing** and Network Defense

The practical guide to simulating, detecting, and responding to network attacks

> **Andrew Whitaker Daniel Newman**

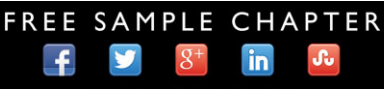

SHARE WITH OTHERS

ciscopress.com

# Penetration Testing and Network Defense

**Andrew Whitaker, Daniel P. Newman**

# **Cisco Press**

800 East 96th Street Indianapolis, IN 46240 USA

### **Penetration Testing and Network Defense**

Andrew Whitaker and Daniel P. Newman

Copyright© 2006 Cisco Systems, Inc.

Published by: Cisco Press 800 East 96th Street Indianapolis, IN 46240 USA

All rights reserved. No part of this book may be reproduced or transmitted in any form or by any means, electronic or mechanical, including photocopying, recording, or by any information storage and retrieval system, without written permission from the publisher, except for the inclusion of brief quotations in a review.

Printed in the United States of America 5 6 7 8 9 0

Fifth Printing September 2010

Library of Congress Cataloging-in-Publication Number: 2004108262

ISBN: 1-58705-208-3

#### **Warning and Disclaimer**

This book is designed to provide information about penetration testing and network defense techniques. Every effort has been made to make this book as complete and as accurate as possible, but no warranty or fitness is implied.

The information is provided on an "as is" basis. The authors, Cisco Press, and Cisco Systems, Inc. shall have neither liability nor responsibility to any person or entity with respect to any loss or damages arising from the information contained in this book or from the use of the discs or programs that may accompany it.

The opinions expressed in this book belong to the authors and are not necessarily those of Cisco Systems, Inc.

#### **Feedback Information**

At Cisco Press, our goal is to create in-depth technical books of the highest quality and value. Each book is crafted with care and precision, undergoing rigorous development that involves the unique expertise of members from the professional technical community.

Readers' feedback is a natural continuation of this process. If you have any comments regarding how we could improve the quality of this book or otherwise alter it to better suit your needs, you can contact us through e-mail at feedback@ciscopress.com. Please make sure to include the book title and ISBN in your message.

#### **Trademark Acknowledgments**

All terms mentioned in this book that are known to be trademarks or service marks have been appropriately capitalized. Cisco Press or Cisco Systems, Inc. cannot attest to the accuracy of this information. Use of a term in this book should not be regarded as affecting the validity of any trademark or service mark.

We greatly appreciate your assistance.

- Publisher John Wait Editor-in-Chief John Kane Cisco Representative Anthony Wolfenden Cisco Press Program Manager Jeff Brady Executive Editor **Brett Bartow** Production Manager Patrick Kanouse Senior Development Editor Christopher Cleveland Project Editor Marc Fowler Copy Editor Karen A. Gill Team Coordinator Tammi Barnett Book/Cover Designer Louisa Adair Compositor Mark Shirar Indexer Tim Wright
- Technical Editors Steve Kalman, Michael Overstreet

#### **CISCO SYSTEMS**

#### بالسي بالس

**Corporate Headquarters** Cisco Systems, Inc. 170 West Tasman Drive San Jose, CA 95134-1706 **USA** www.cisco.com Tel: 408 526-4000 800 553-NETS (6387) Fax: 408 526-4100

**European Headquarters** Cisco Systems International BV Haarlerbergpark Haarlerbergweg 13-19 1101 CH Amsterdam The Netherlands www-europe.cisco.com Tel: 31 0 20 357 1000 Fax: 31 0 20 357 1100

**Americas Headquarters** Cisco Systems, Inc. 170 West Tasman Drive San Jose, CA 95134-1706 **USA** www.cisco.com Tel: 408 526-7660 Fax: 408 527-0883

Asia Pacific Headquarters Cisco Systems, Inc. Capital Tower 168 Robinson Road #22-01 to #29-01 Singapore 068912 www.cisco.com Tel: +65 6317 77 Fax: +65 6317 7799

Cisco Systems has more than 200 offices in the following countries and regions. Addresses, phone numbers, and fax numbers are listed on the Cisco.com Web site at www.cisco.com/go/offices.

Argentina • Australia • Austria • Belgium • Brazil • Bulgaria • Canada • Chile • China PRC • Colombia • Costa Rica • Croatia • Czech Republic Denmark . Dubai, UAE . Finland . France . Germany . Greece . Hong Kong SAR . Hungary . India . Indonesia . Ireland . Israel . Italy Japan • Korea • Luxembourg • Malaysia • Mexico • The Netherlands • New Zealand • Norway • Peru • Philippines • Poland • Portugal Puerto Rico . Romania . Russia . Saudi Arabia . Scotland . Singapore . Slovakia . Slovenia . South Africa . Spain . Sweden Switzerland . Taiwan . Thailand . Turkey . Ukraine . United Kingdom . United States . Venezuela . Vietnam . Zimbabwe

Copyright © 2003 Cisco Systems, Inc. All rights reserved. CCIP, CCSP, the Cisco Arrow logo, the Cisco *Souered* Network mark, the Cisco Systems Verified logo, Cisco Unity, Follow Me Browsing, Copyright © 2003 Cisco Systems countries

All other trademarks mentioned in this document or Web site are the property of their respective owners. The use of the word partner does not imply a partnership relationship between Cisco and any other company. (0303R)

Printed in the USA

# **About the Authors**

Andrew Whitaker has been working in the IT industry for more than ten years, specializing in Cisco and security technologies. Currently, he works as the Director of Enterprise InfoSec and Networking for TechTrain, an international computer training and consulting company. Andrew performs penetration testing and teaches ethical hacking and Cisco courses throughout the United States and Europe. Prior to teaching, Whitaker was performing penetration tests for financial institutions across the southeastern United States. He also was previously employed as a senior network engineer with an online banking company, where he was responsible for network security implementation and data communications for e-finance websites. He is certified in the following: CCSP, CCNP, CCNA, CCDA, InfoSec, MCSE, CNE, A+, CNE, Network+, Security+, CEH, and CEI.

Daniel P. Newman has been in the computer industry for more than twelve years specializing in application programming, database design, and network security for projects all over the world. Daniel has implemented secure computer and network solutions to a wide variety of industries ranging from titanium plants, diamond mines, and robotic-control systems to secure Internet banking. Working across four continents, he has gained expertise providing secure computer network solutions within a wide range of systems. Daniel is currently working as a freelance penetration tester and a senior technical trainer teaching Cisco and Microsoft products. In addition, Newman specializes in practicing and training certified ethical hacking and penetration testing. In his pursuit of increased knowledge, he has become certified in the following: A+, Network+, I-Net+, Server+, Linux+, Security+, MCDST, MCSA, MCSE (NT, 2000, 2003); Security, MCDBA, MCT, CCNA, CCDA, CSS1, CCSP, InfoSec, CEH, CEI, and CISSP. In his off time, Newman has authored books on PIX Firewall and Cisco IDS and worked as technical editor for books on the Cisco SAFE model.

# **About the Technical Reviewers**

Stephen Kalman is a data security trainer. He is the author or tech editor of more than 20 books, courses, and CBT titles. His most recent book is *Web Security Field Guide*, published by Cisco Press. In addition to those responsibilities, he runs a consulting company, Esquire Micro Consultants, that specializes in network security assessments and forensics.

Kalman holds CISSP, CEH, CHFI, CCNA, CCDA, A+, Network+, and Security+ certifications and is a member of the New York State Bar.

Michael Overstreet is a delivery manager for Cisco Advanced Services within World Wide Security Practice. He is responsible for the delivery of security assessment and implementation services with a focus on Security Posture Assessments (SPA). He has worked for Cisco for six years delivering the security services. He is a graduate of Christopher Newport University with a Bachelor of Science in Computer Science. Michael holds CISSP and CCNP certifications.

# **Dedications**

#### **Andrew Whitaker:**

I dedicate this book in memory of Dr. Bill R. Owens and Dr. Charles Braak. Your legacies continue to inspire me to pursue higher levels of excellence.

And to my amazing wife, Jennifer. -BFF-

#### **Daniel Newman:**

I dedicate this book to my beautiful wife, Clare. No matter how close you are, there is never a moment that you are not in my thoughts and never a time that my heart is not missing you. You are the light of my life that never stops shining brighter and brighter as time goes on. I just wish forever were not so short, because I'll miss you when it comes.

—Your husband, Daniel

# **Acknowledgments**

#### **Andrew Whitaker:**

Many people were involved in the creation of this book. First, I must thank my forever supportive wife, whose encouragement kept me focused and motivated to complete this project. You haven't seen much of me this past year, and I thank you for your sacrifice so that I could pursue this book. I will always love you.

To Dan Newman, my coauthor: I can only say thank you for being a great friend and colleague. Despite the long distance between us, you still remain a good friend, and I look forward to working with you on future projects. The dawn is coming!

Two people who deserve special mention are Brett Bartow and Chris Cleveland. You both have saint-like patience to allow for our habitual tardiness.

Acknowledgements must also be given to our two technical editors, Steve Kalman and Michael Overstreet. Steve, without you, this book never would have happened. We are lucky to have you as an editor. Michael, thank you for holding such a high standard to ensure that this book is of quality material.

Several others must be mentioned for their assistance with certain chapters. Jonathan Irvin and Robert Hall at Defcon-5 both shared their social engineering tactics for Chapter 4. For our chapter on buffer overflows, I am very grateful for SolarIce at #CovertSystems, who chatted online with me at 4:00 a.m. one Saturday morning to discuss his exploit techniques. Susan Brenner at the University of Dayton helped with the discussion on cybercrime and ethics in Chapter 2. Susan, your students are lucky to have you.

Still others had an indirect involvement with this book. I'd like to thank John Almeter at NetTek, a man of great integrity who got me started in this field. I also must thank Rick Van Luvender at InfoSec Academy for teaching me so much about penetration testing. Thanks also to the Indian River Starbucks for providing me with a second office.

Finally, I must thank God, for without you, there would be no ethics or morality.

#### **Daniel Newman:**

I would like to thank Brett Bartow and Christopher Cleveland for their encouragement, drive, and push to help us keep this massive project on schedule and on time. Thanks, guys!

To our technical editors, Michael Overstreet and Steve Kalman, for double-checking all our facts and helping us fix all our minor typos.

To Andrew, with whom I coauthored this book. Thank you for your never-ending patience with busy work schedules, time zones, and deadlines that plagued us. If only there were 25 hours in the day, we could accomplish so much more. You are the best of friends, and I would like to thank you for the opportunity to work with you on this project—I can't wait to do 167.

I would also like to thank Hannah "Wee" for putting up with Mom and I while we string the den with cables and hammer away on computer keyboards attacking systems for hours on end. You always seem to find a way to still be involved, whether it be getting coffee or just staying close by watching movies on the laptop. Thanks, Wee!

Lastly and most importantly, I would like to thank my wife, Clare. Thank you, honey, for your never-ending patience, technical editing, case study testing, reference checking, and moral support on this book. You are my best friend, my peer, my partner, and my soul mate for life. For without you, this book never would have been possible. I love you, my wonderful partner.

### **Contents at a Glance**

- Foreword xxii Introduction xxiii
- **Part I C** Overview of Penetration Testing 3
- **Chapter 1** Understanding Penetration Testing 5
- **Chapter 2** Legal and Ethical Considerations 21
- **Chapter 3** Creating a Test Plan 35
- **Part II** Performing the Test 47
- **Chapter 4** Performing Social Engineering 49
- **Chapter 5** Performing Host Reconnaissance 77
- **Chapter 6** Understanding and Attempting Session Hijacking 127
- **Chapter 7** Performing Web Server Attacks 177
- **Chapter 8** Performing Database Attacks 247
- **Chapter 9** Password Cracking 279
- **Chapter 10** Attacking the Network 321
- **Chapter 11** Scanning and Penetrating Wireless Networks 349
- **Chapter 12** Using Trojans and Backdoor Applications 367
- **Chapter 13** Penetrating UNIX, Microsoft, and Novell Servers 439
- **Chapter 14** Understanding and Attempting Buffer Overflows 461
- **Chapter 15** Denial-of-Service Attacks 481
- **Chapter 16** Case Study: A Methodical Step-By-Step Penetration Test 501
- Part III **Appendixes** 533
- **Appendix A** Preparing a Security Policy 535
- **Appendix B** Tools 547
- **Glossary** 571
- **Index** 583

# <span id="page-8-0"></span>**Contents**

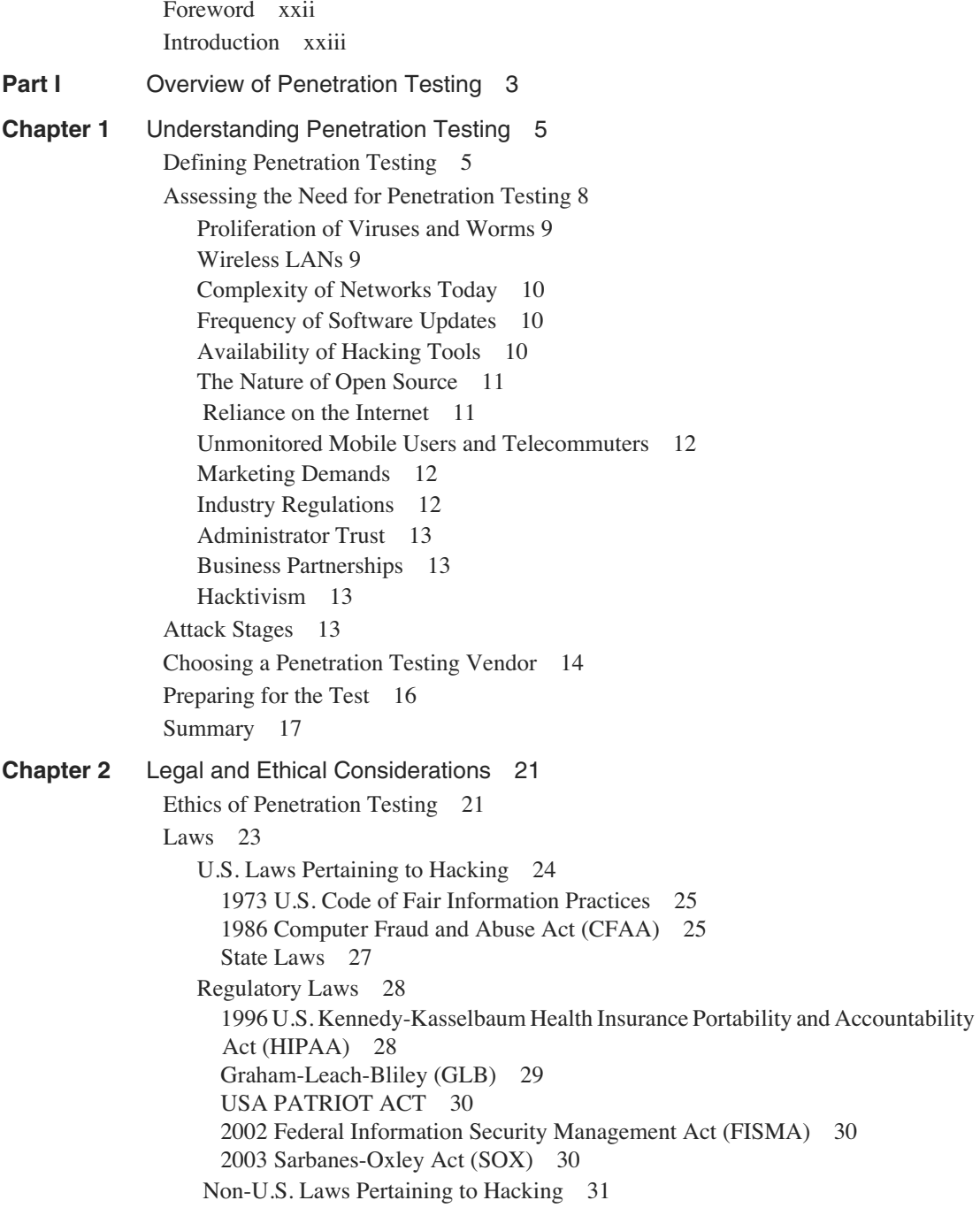

<span id="page-9-0"></span>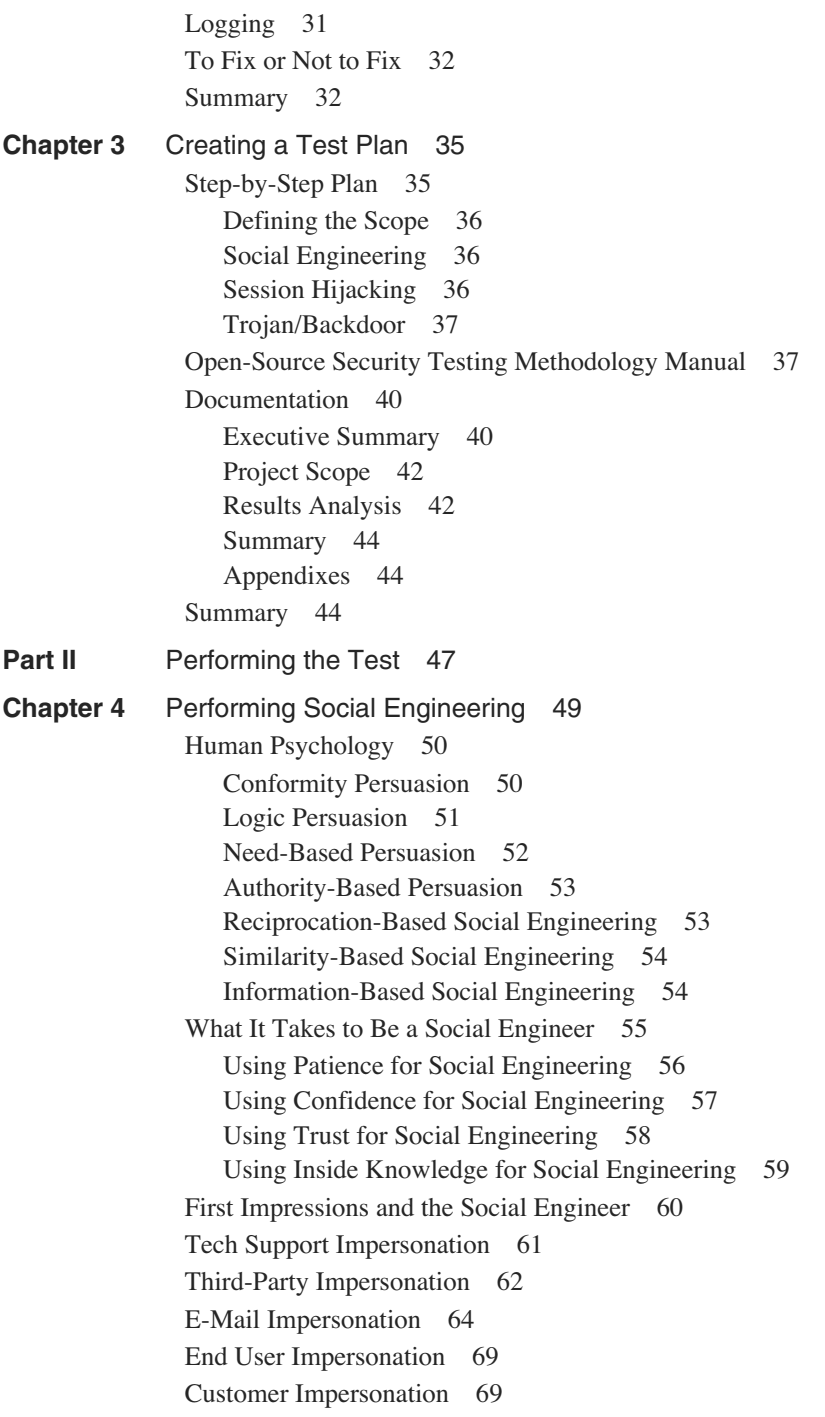

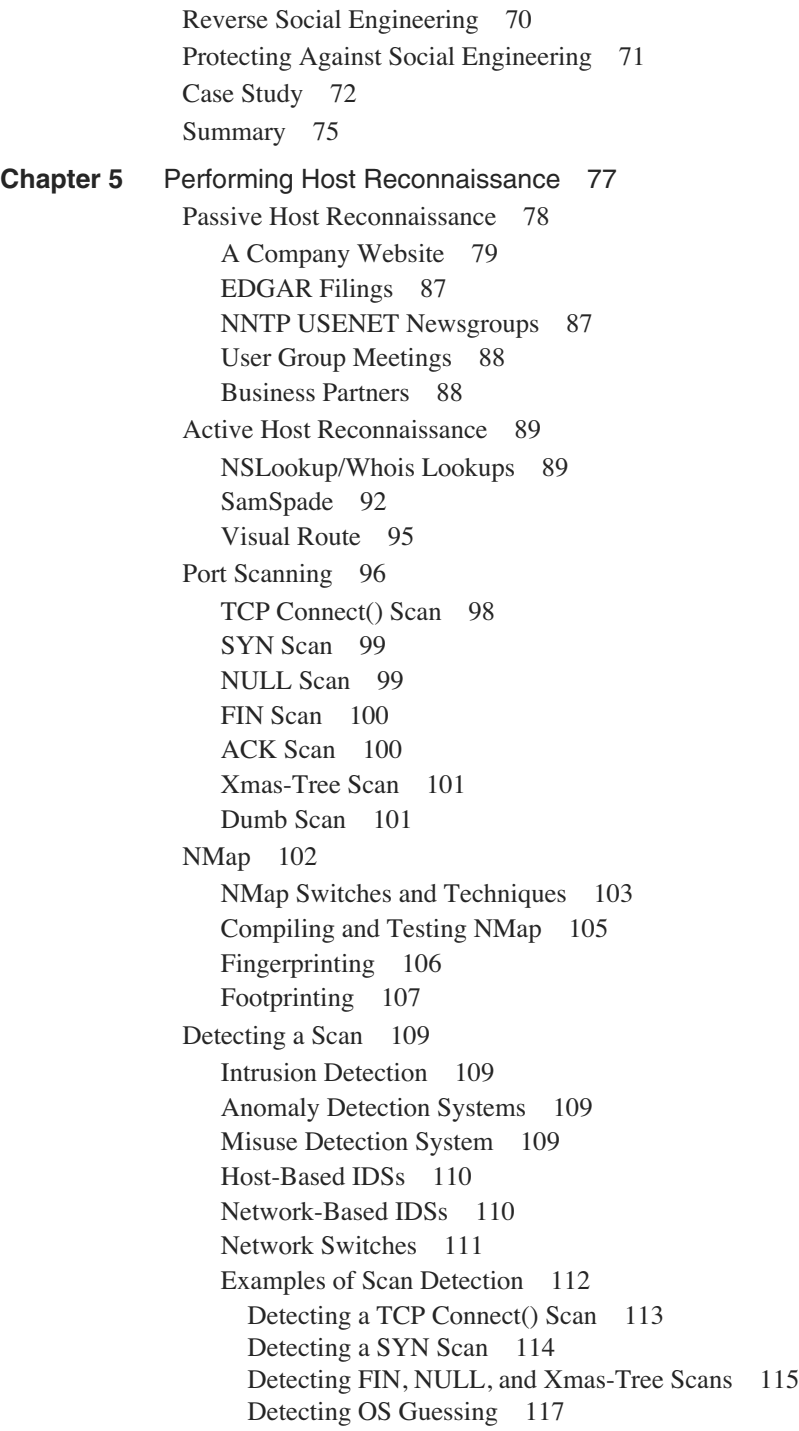

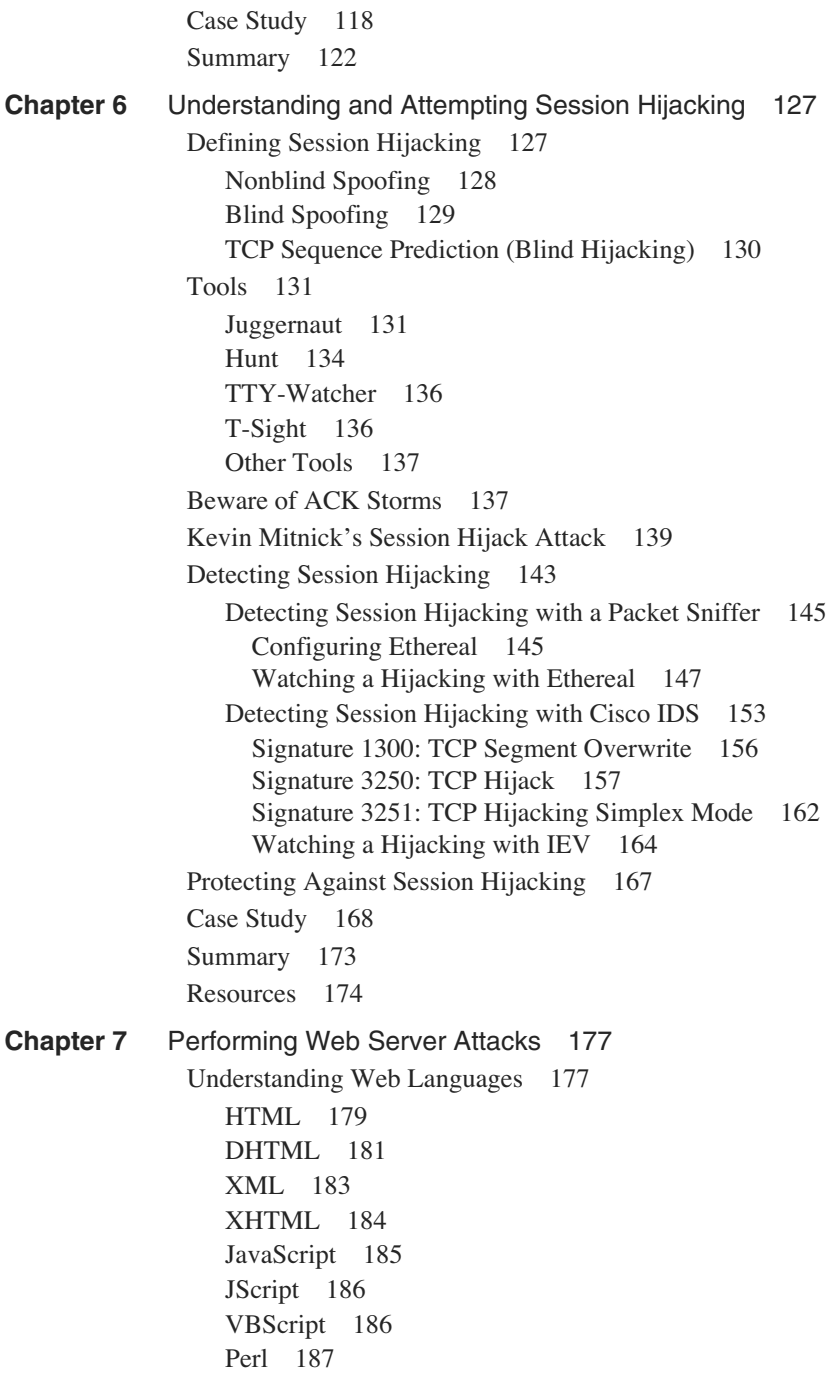

ASP 188 CGI 191 PHP Hypertext Preprocessor 192 ColdFusion 193 Java Once Called Oak 193 Client-Based Java 194 Server-Based Java 194 [Website Architecture 196](#page--1-1) [E-Commerce Architecture 198](#page--1-0) Apache HTTP Server Vulnerabilities 199 IIS Web Server 199 Showcode.asp 200 Privilege Escalation 201 Buffer Overflows 202 [Web Page Spoofing 203](#page--1-1) [Cookie Guessing 205](#page--1-0) Hidden Fields 207 [Brute Force Attacks 209](#page--1-0) Brutus 211 HTTP Brute Forcer 211 Detecting a Brute Force Attack 212 Protecting Against Brute Force Attacks 215 [Tools 217](#page--1-0) NetCat 217 Vulnerability Scanners 218 IIS Xploit 221 execiis-win32.exe 221 CleanIISLog 222 IntelliTamper 222 Web Server Banner Grabbing 223 Hacking with Google 224 [Detecting Web Attacks 225](#page--1-0) Detecting Directory Traversal 226 Detecting Whisker 228 [Protecting Against Web Attacks 232](#page--1-0) Securing the Operating System 232 Securing Web Server Applications 234 IIS 234 Apache 236

Securing Website Design 236 Securing Network Architecture 237 [Case Study 238](#page--1-0) [Summary 244](#page--1-0) **Chapter 8** [Performing Database Attacks 247](#page--1-0) [Defining Databases 249](#page--1-1) Oracle 250 Structure 250 SQL 250 MySQL 251 Structure 251 SQL 251 SQL Server 252 Structure 252 SQL 253 Database Default Accounts 253 [Testing Database Vulnerabilities 253](#page--1-1) SQL Injection 256 System Stored Procedures 257 xp\_cmdshell 259 Connection Strings 259 Password Cracking/Brute Force Attacks 260 [Securing Your SQL Server 261](#page--1-1) Authentication 261 Service Accounts 263 Public Role 263 Guest Account 264 Sample Databases 264 Network Libraries 264 Ports 265 [Detecting Database Attacks 266](#page--1-1) Auditing 266 Failed Logins 268 System Stored Procedures 269 SQL Injection 270 [Protecting Against Database Attacks 270](#page--1-2) [Case Study 272](#page--1-0) [Summary 277](#page--1-3) [References and Further Reading 277](#page--1-1)

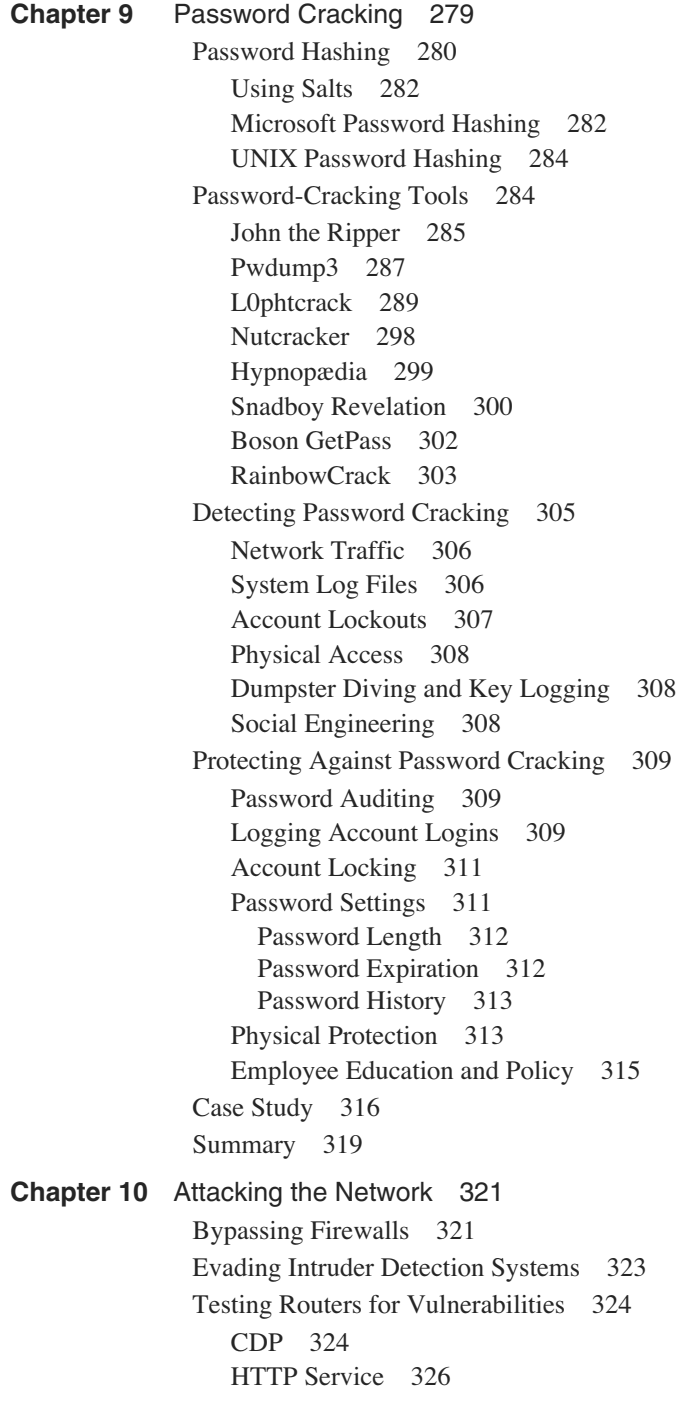

Password Cracking 328 Modifying Routing Tables 329 [Testing Switches for Vulnerabilities 333](#page--1-0) VLAN Hopping 333 Spanning Tree Attacks 334 MAC Table Flooding 335 ARP Attacks 335 VTP Attacks 336 [Securing the Network 337](#page--1-1) Securing Firewalls 337 Securing Routers 338 Disabling CDP 338 Disabling or Restricting the HTTP Service 338 Securing Router Passwords 338 Enabling Authentication for Routing Protocols 339 Securing Switches 341 Securing Against VLAN Hopping 341 Securing Against Spanning Tree Attacks 341 Securing Against MAC Table Flooding and ARP Attacks 341 Securing Against VTP Attacks 342 [Case Study 342](#page--1-1) [Summary 347](#page--1-1) **Chapter 11** [Scanning and Penetrating Wireless Networks 349](#page--1-0) [History of Wireless Networks 349](#page--1-1) [Antennas and Access Points 350](#page--1-1) [Wireless Security Technologies 351](#page--1-0) Service Set Identifiers (SSIDs) 351 Wired Equivalent Privacy (WEP) 352 MAC Filtering 352 802.1x Port Security 352 IPSec 353 [War Driving 353](#page--1-1) [Tools 354](#page--1-0) NetStumbler 354 StumbVerter 354 DStumbler 355 Kismet 355 GPSMap 356 AiroPeek NX 357

AirSnort 357 WEPCrack 357  [Detecting Wireless Attacks 357](#page--1-1) Unprotected WLANs 357 DoS Attacks 358 Rogue Access Points 358 MAC Address Spoofing 358 Unallocated MAC Addresses 359 Preventing Wireless Attacks 359 Preventing Man-in-the-Middle Attacks 361 Establishing and Enforcing Standards for Wireless Networking 362 [Case Study 362](#page--1-1) [Summary 365](#page--1-1) **Chapter 12** [Using Trojans and Backdoor Applications 367](#page--1-0) [Trojans, Viruses, and Backdoor Applications 367](#page--1-1) [Common Viruses and Worms 368](#page--1-4) Chernobyl 369 I Love You 370 Melissa 371 BugBear 372 MyDoom 373 W32/Klez 373 Blaster 375 SQL Slammer 376 Sasser 377 [Trojans and Backdoors 378](#page--1-0) Back Orifice 2000 378 Tini 389 Donald Dick 390 Rootkit 395 NetCat 395 SubSeven 398 Brown Orifice 411 Beast 412 Beast Server Settings 412 Beast Client 417 [Detecting Trojans and Backdoor Applications 423](#page--1-1) MD5 Checksums 424 Monitoring Ports Locally 424

Netstat 426 fport 428 TCPView 429 Monitoring Ports Remotely 429 Anti-virus and Trojan Scanners Software 430 Intrusion Detection Systems 431 [Prevention 432](#page--1-1) [Case Study 433](#page--1-0) [Summary 436](#page--1-1) **Chapter 13** [Penetrating UNIX, Microsoft, and Novell Servers 439](#page--1-0) [General Scanners 440](#page--1-0) Nessus 440 SAINT 441 SARA 442 ISS 444 NetRecon 445 [UNIX Permissions and Root Access 445](#page--1-0) Elevation Techniques 446 Stack Smashing Exploit 446 rpc.statd Exploit 446 irix-login.c 447 Rootkits 447 Linux Rootkit IV 447 Beastkit 448 [Microsoft Security Models and Exploits 448](#page--1-1) Elevation Techniques 449 PipeUpAdmin 449 HK 449 Rootkits 450 [Novell Server Permissions and Vulnerabilities 450](#page--1-1) Pandora 451 NovelFFS 451 [Detecting Server Attacks 452](#page--1-0) [Preventing Server Attacks 452](#page--1-1) [Case Study 456](#page--1-1) [Summary 458](#page--1-0)

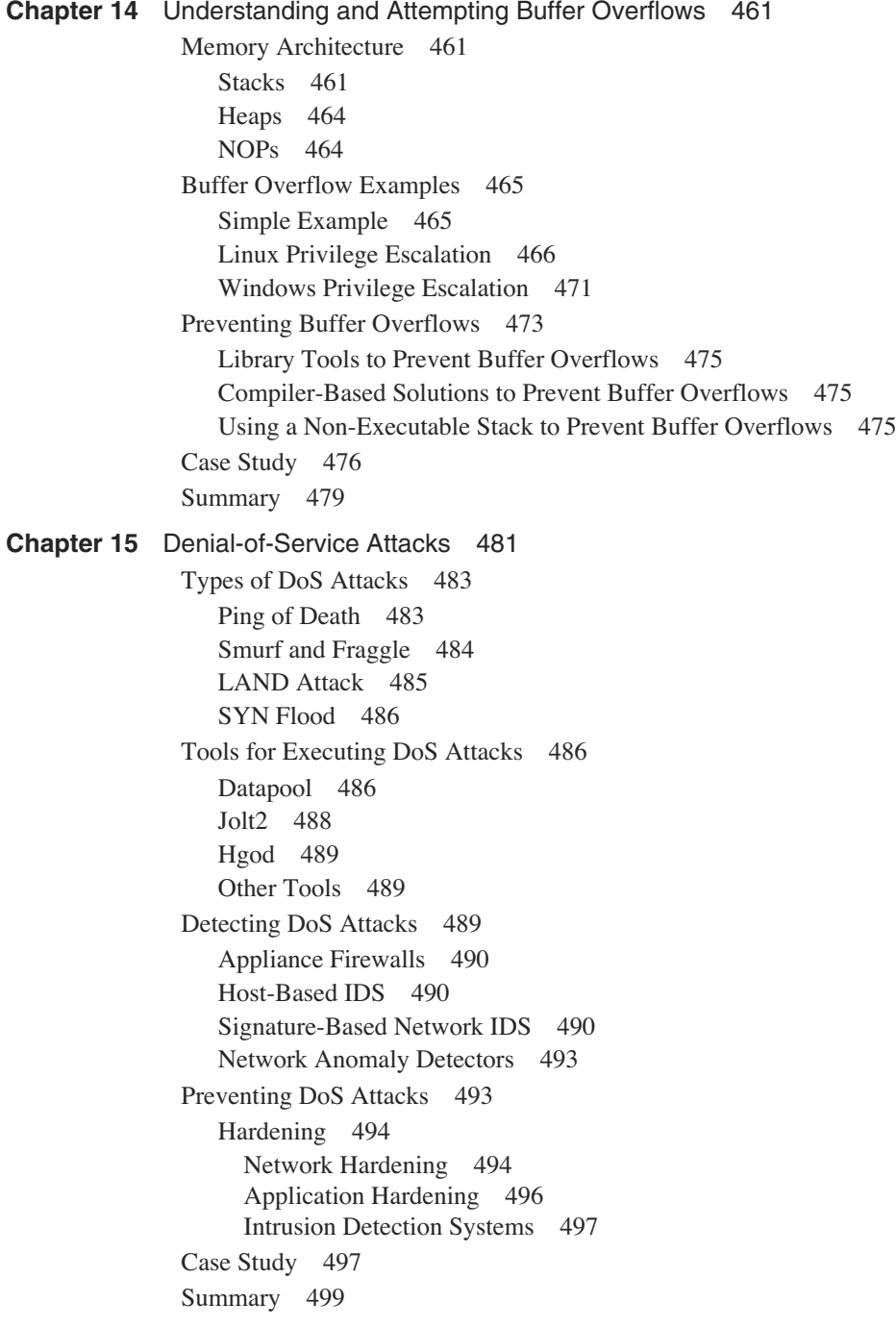

<span id="page-19-0"></span>**Chapter 16** [Case Study: A Methodical Step-By-Step Penetration Test 501](#page--1-0) [Case Study: LCN Gets Tested 503](#page--1-0) Planning the Attack 503 Gathering Information 504 Scanning and Enumeration 510 External Scanning 511 Wireless Scanning 511 Gaining Access 512 Gaining Access via the Website 512 Gaining Access via Wireless 522 Maintain Access 524 Covering Tracks 524 Writing the Report 524 DAWN Security 525 Executive Summary 525 Objective 525 Methodology 525 Findings 526 Summary 526 Graphical Summary 526 Technical Testing Report 527 Black-Box Testing 527 Presenting and Planning the Follow-Up 530 Part III [Appendixes 533](#page--1-0) **Appendix A** [Preparing a Security Policy 535](#page--1-0) **[Appendix B](#page--1-0)** Tools 547 **[Glossary](#page--1-0)** 571 **[Index](#page-40-0)** 583

### **Icons Used in This Book**

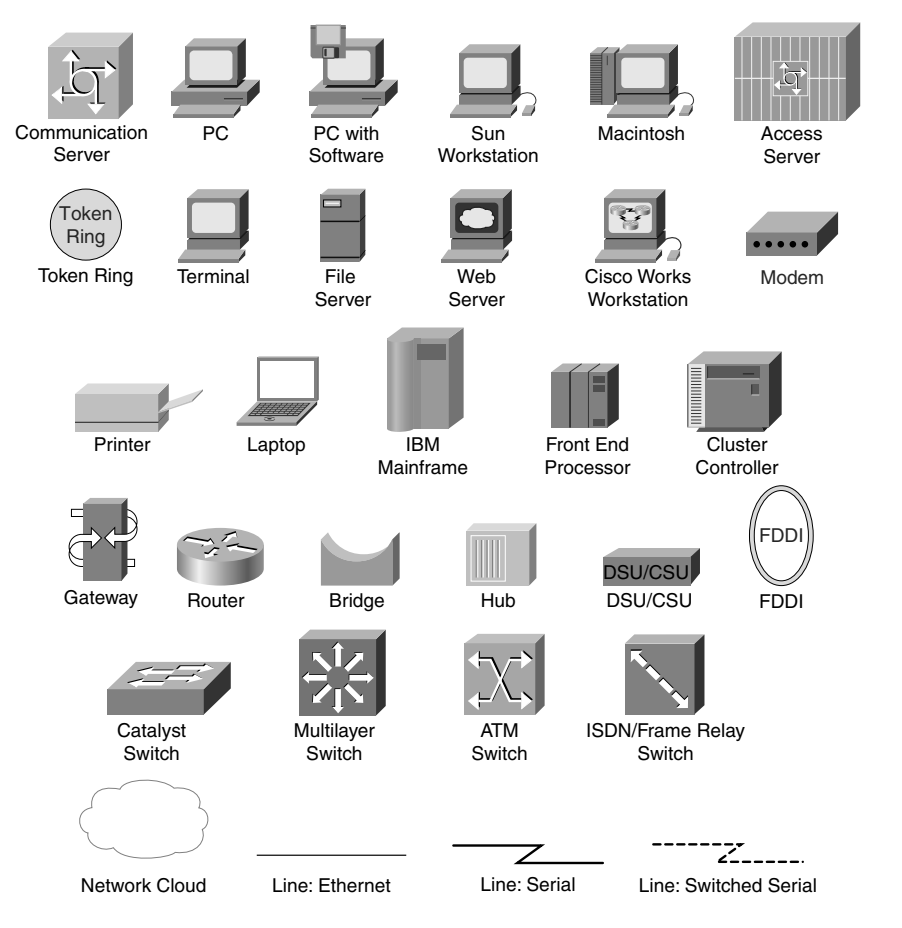

# **Command Syntax Conventions**

The conventions used to present command syntax in this book are the same conventions used in the IOS Command Reference. The Command Reference describes these conventions as follows:

- **Boldface** indicates commands and keywords that you enter literally as shown. In actual configuration examples and output (not general command syntax), boldface indicates commands that are manually input by the user (such as a **show** command).
- *Italic* indicates arguments for which you supply actual values.
- Vertical bars (I) separate alternative, mutually exclusive elements.
- Square brackets [ ] indicate optional elements.
- Braces  $\{\}$  indicate a required choice.
- Braces within brackets [{ }] indicate a required choice within an optional element.

# <span id="page-21-0"></span>**[Foreword](#page-8-0)**

Pen testing, ethical hacking, posture assessment, vulnerability scans… the list of names goes on and on. There are as many names for simulating an attack and testing the security of an information system as there are approaches and techniques to be utilized in this endeavor.

While it is quite simple to log onto the web and gain access to tools, information, scripts, etc. to perform these types of tests, the key to doing this work responsibly, and with desirable results, lies in understanding how to execute a pen test the right way. Case studies have shown that a testing exercise designed to identify and improve security measures can turn sour and result in obvious or inaccurate recommendations, or in the worst case scenario, become disruptive to business operations.

This book goes to great lengths to explain the various testing approaches that are used today and gives excellent insight into how a responsible penetration testing specialist executes his trade.

Penetration testing is very dynamic field and requires a continuous investment in education and training to ensure that the tester has the requisite knowledge to do this well. And there is a certain elegance to the analysis involved in a truly successful test. While considered a science steeped in the world of technology, the highest form of penetration testing contains quite a lot of art. By applying creativity in the interpreting and analysis of results, then determining the optimal next steps, often by intuition and feel, the sophisticated pen tester creates a new level of evaluation and brings a stronger, more valuable result to the exercise.

There was a time 10-15 years ago when this type of exercise was questioned as to its validity, its value, and its interpretation. In today's modern technology-driven world, where we experience a ceaseless number of threats, vulnerabilities, DDOS attacks, and malicious code proliferation, penetration tests are one of many standard best practices essential to strong security governance. Most sound security approaches highlight these tests as an integral component of their programs. They are viewed as essential to understanding, evaluating, measuring, and then most importantly, establishing a cost effective set of remediation steps for improving the security of information assets.

What is of particular note and interest in this book is the extensive time devoted to the many new and innovative techniques required to properly test and evaluate new advanced technologies. It's an ever changing field and you will find great value in delving into these new domains, expanding your scope, and understanding the possibilities. There does not seem to be any limit to the potential damage that those with malicious intent can invoke. Deep exploration of their techniques helps us to establish proactive preventive and detective measures – and help in the ongoing tasks of staying a step ahead.

So when you do become involved in penetration testing projects – whether that be in contracting for services, overseeing their execution, reviewing their results, or even executing them yourself – it is essential to understand the concepts described within to ensure you have an evolved and sophisticated view of the world of penetration testing. Or was that ethical hacking?

Bruce Murphy Vice President, World Wide Security Services Cisco Systems, Inc. September 2005

# <span id="page-22-0"></span>**[Introduction](#page-8-0)**

The first "hackers" emerged from the Massachusetts Institute of Technology (MIT) in 1969. The term originally described members of a model train group who would "hack" the electric trains to increase the speed of their trains.

Today, the term has quite a different meaning. When people think of computer hackers, they think of computer experts who are adept at reverse engineering computer systems. They might think of malicious hackers who aspire to break into networks to destroy or steal data, or of ethical hackers who are hired to test the security of a network. Often, these ethical hackers, or penetration testers, mimic the same techniques as a malicious hacker.

The need for penetration testing is simple. The best way to stop a criminal is to think the way a criminal thinks. It is not enough to install burglar alarms and fences and assume that you are safe from burglary; to effectively stop a burglar, you must predict the moves a burglar would make. Likewise, to prevent against malicious hackers, you must think like a malicious hacker. One of the best ways that companies are assessing their security against attacks is by hiring outside security firms to attempt to penetrate their networks.

Companies are no longer falling victim to the "Titanic" syndrome. When the Titanic was built, its engineers never thought the ship would sink; companies now realize that just because their staff stamps their approval that the network is secure, you just do not know for sure until it is tested.

This book arises out of this need to know how to perform a thorough and accurate assessment of the network security for an organization. Although other books describe some of the tools that malicious hackers use, no book offered a definitive resource for penetration testers to know how to perform a full security assessment of a computer network for an organization. This book is written to fill this need.

### **Who Should Read this Book**

The scope of this book is to provide a guide for those who are involved in the field of penetration testing, and for security professionals who daily face the need to know how to detect and protect against network attacks. It is specifically targeted toward three audiences:

- Those interested in hiring penetration testers
- Those employed as penetration testers
- Those responsible for securing their network against malicious hackers

### **Ethical Considerations**

It should be noted at the onset that this book is designed as a guidebook for ethical hacking. This book does not endorse unethical or malicious use of the tools and techniques mentioned. Many of the techniques described in this book are illegal without prior written consent from an organization. The authors of this book want you to curb any curiosity you might have to try out these techniques on live systems without legitimate and ethical reasons. Used properly, the tools and techniques described in this book are an excellent resource for anyone who is involved in securing networks.

### **How This Book Is Organized**

This book aids you in securing your network by examining the methods of penetration testing as a means of assessing the network of an organization. It also shows how to detect an attack on a network so that security professionals can spot an intruder and react accordingly. This book offers suggestions on how to go about protecting against the exploits discussed in each chapter. Numerous case studies are included throughout the book, and a complete case study chapter outlines a step-by-step example of the entire process.

This book is divided into three parts:

Part I: Overview of Penetration Testing

Before you can begin penetration testing, you must first comprehend the definition, purpose, and process of penetration testing. The first three chapters are devoted to meeting this objective.

— Chapter 1: Understanding Penetration Testing

This introductory chapter defines the scope and purpose behind penetration testing. Through the numerous examples of real-world security breaches coupled with statistics on the rise of security concerns, you learn the urgent need for this type of testing.

— Chapter 2: Legal and Ethical Considerations

Here you learn of the ethics, laws, and liability issues revolving around penetration testing. Mimicking the behavior of an attacker is a dangerous assignment; testers should understand what is permissible so that they do not step over the boundaries into unethical or illegal behavior.

— Chapter 3: Creating a Testing Plan

Because penetration testing requires such caution, it is imperative that the tester develop a stepby-step plan so that he can stay within his contracted boundaries. This chapter outlines the basic steps in performing a penetration test, which is further explained throughout the remainder of this book. Chapter 3 culminates with documentation guidelines for writing a synopsis report.

• Part II: Performing the Test

The second part of this book focuses on the particulars of testing. Because the purpose of penetration testing is ultimately to assist administrators in securing their network, chapters include three essential components. First, the steps are given to perform a simulated attack using popular commercial and open-source applications. Only through a live test can one assess whether company security measures are effective. Second, when applicable, each chapter illustrates how to detect the attack through the use of the Cisco Intrusion Detection Sensor. Finally, each chapter concludes with some brief suggestions on how to go about hardening a system against attacks. All three components are essential in grasping the methods behind security breaches and how to prevent them from happening.

— Chapter 4: Performing Social Engineering

Social engineering is a component of testing that is often overlooked. It is the human element of the security assessment. Topics in this chapter include impersonations of technical support representatives, third-party companies, and e-mail messages.

— Chapter 5: Performing Host Reconnaissance

Host reconnaissance is the stake-out portion of testing. Often, a burglar patrols a street for several nights before his crime to determine which house might be the easiest to burglarize. During his stake-out, he examines each house closely, peeking in the windows. He is watching the behavior of its residents and evaluating the worth of goods inside. In the same way, a hacker performs reconnaissance to discover the hosts on a network and what applications and services are running.

In this chapter, you learn various reconnaissance techniques and software tools, besides how to spot and prevent a scan from being done on a network using the Cisco Intrusion Detection Sensor.

#### — Chapter 6: Understanding and Attempting Session Hijacking

In some secure environments, employees must swipe a card into a reader before being admitted through a door into their building. Although an intruder could certainly attempt to break in via a window, it would be easier to walk directly behind another employee as she walks into the building, thus bypassing its security.

Computer hacking has a similar technique called session hijacking. Here, a hacker monitors the traffic on a network and attempts to hijack a session taking place between a host and a server. By impersonating the identity of the host, the hacker is able to take over the session. As far as the server knows, it is still an authorized user accessing its services.

This chapter details the various methods that an attacker would use to hijack a session and how to detect and prevent session hijacking on a network.

— Chapter 7: Performing Web-Server Attacks

Nowadays it is rare for a company not to have some type of web presence. Whether it is just a simple static web page or a complex e-commerce site, companies know that if they want to compete in the market today, they must be accessible on the World Wide Web. Such a presence comes at a cost, however, because it leaves a potential opening for an attacker to enter a network of a corporation. Even if a malicious hacker cannot penetrate past the web server, he might be able to deface the website. If a customer sees that the website has been hacked, he might decide that he cannot trust the security of the company and take his business elsewhere.

This chapter walks you through exploiting web server vulnerabilities and how to detect and prevent against such attacks.

— Chapter 8: Performing Database Attacks

Before the age of computers, company files were often stored in locked file cabinets. Now they are stored in electronic databases. Unlike a locked file cabinet, however, a database is often not protected against curious intruders. Many times, databases are built with little or no security. The aim of this chapter is to show how to detect an attempt to breach database security through intrusion detection systems. It also instructs you on how to test the vulnerability of a database by emulating an intruder.

— Chapter 9: Cracking Passwords

Face it: Passwords are everywhere. You have to remember passwords for voice mail, e-mail, Internet access, corporate access, VPN access, and ATMs. With the number of passwords users have to remember, it is no wonder that they choose simple passwords and use the same one for multiple purposes. When users make the passwords simple, though, crackers (people who cracks passwords) can guess them easily through password-cracking tools. When users employ passwords repeatedly, if a cracker is able to crack one password, he then has access to all the services using the same password.

By the end of this chapter, you will know how to use some of the more popular password crackers to assess any easily guessed passwords on a network. You also will learn how to spot the signs of someone performing password cracking, and methods to prevent against it.

— Chapter 10: Attacking the Network

Historically, malicious hackers went after hosts on a network. Nowadays, the network itself can be a target, too. You can circumvent intrusion detection systems (IDSs), penetrate and bypass firewalls, and disrupt the service of switches and routers. This chapter covers these topics and provides a detailed examination of how to protect against such attacks through Cisco technology and proper network design.

— Chapter 11: Scanning and Penetrating Wireless Networks

Wireless networks are being implemented at a faster pace than ever before. The ease of being able to take your computer anywhere in an office building is attractive to most people, except, of course, the one in charge of IT security. Wireless networks, if not protected adequately, pose significant security threats. To secure a wireless network, an administrator should know the process by which an attacker would breach a wireless network, how to detect breaches, and how to prevent them. This chapter covers these topics.

— Chapter 12: Using Trojans and Backdoor Applications

It seems like every month, a new virus comes out. Virus protection software companies make a fortune in helping users protect against lethal viruses. Yet how do these viruses actually work? How do they enter a network? This chapter discusses Trojan horses, viruses, and other backdoor applications from the angle of a penetration tester who tries to mimic an attacker. It also points out preventative measures and how to detect suspicious behavior on a network that might reflect the existence of these malware programs on a network.

— Chapter 13: Penetrating UNIX, Microsoft, and Novell Servers

Administrators are fighting a never-ending war over which operating system is the most secure. Yet the inherent security in a default installation of popular server operating systems is not the real concern; the real concern is educating administrators on how to breach such operating systems. This chapter aids in this cause, taking a neutral stance among vendors and educating its readers in how to test their servers for vulnerabilities and protect against intruders.

— Chapter 14: Understanding and Attempting Buffer Overflows

A cargo ship only has so much capacity. If you have more items to transport than your cargo ship can handle, you may exceed its weight capacity and sink the ship. A buffer stack overflow operates in the same way. If an attacker is able to exceed the buffer's allocated memory, the application will crash. This chapter explains what a buffer overflow is, how to cause them, and methods for preventing them.

— Chapter 15: Denial-of-Service Attacks

An attacker does not always want to read or alter confidential information. Sometimes an attacker wants to limit the availability of a host or network. He commonly does this through denial-of-service (DoS) attacks. This chapter describes some of the more common methods of performing such attacks, how to detect them, and how to prevent them.

— Chapter 16: Case Study: A Methodical Step-By-Step Penetration Test Example

Using a mock organization, this concluding chapter outlines the steps that a penetration tester takes as he performs reconnaissance, gains access, maintains that access, and captures valuable intellectual property. The fictitious tester then covers his tracks by erasing logs to prevent detection.

• Part III: Appendixes

The final part of this book includes supplementary material that covers the next step to take after completing a penetration test.

— Appendix A: Preparing a Security Policy

Any security weaknesses discovered during testing are not a reflection on poor technology, but on weak security policies. This appendix provides a basic example of a security template that you can use as a template for developing your own policy.

— Appendix B: Tools

Every ethical hacker has a favorite software "toolkit" containing his preferred applications used in testing or auditing. Numerous commercial and noncommercial software tools are mentioned throughout this book. This appendix consolidates all descriptions of the prominent tools in one easy location. Each tool is referenced alphabetically by chapter and contains a website reference for the software. You can also find a hyperlinked PDF version of this appendix at <http://www.ciscopress.com/title/1587052083>to easily launch your web browser to the URLs listed.

— Glossary

The glossary defines a helpful list of terms used commonly in various facets of penetration testing practice.

We believe you will find this book an enjoyable and informative read and a valuable resource. With the knowledge you gain from studying this book, you will be better fit to secure your network against malicious hackers and provide a safer place for everyone to work.

Failing to prepare is preparing to fail.

—John Wooden (Former head coach, UCLA men's basketball team)

<span id="page-28-2"></span><span id="page-28-0"></span>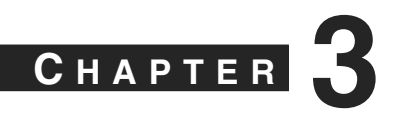

# <span id="page-28-1"></span>**[Creating a Test Plan](#page-9-0)**

As with all great projects, success comes with having a solid methodical plan. Penetration testing is not about jumping into a security assessment project by running several tools at random. Penetration testing is about creating a methodical, step-by-step plan that details exactly what you are going to do, when you are going to do it, and how.

This chapter outlines the steps needed to create a methodical plan, from narrowing the scope of the project, to using the Open-Source Security Testing Methodology Manual (OSSTMM), and finally to writing up the testing report.

# **[Step-by-Step Plan](#page-9-0)**

Every good penetration test involves the following steps:

- **1 Reconnaissance**—The initial stage of collecting information on your target network
- **2 Enumeration**—The process of querying active systems to grab information on network shares, users, groups, and specific applications
- **3 Gaining access**—The actual penetration
- **4 Maintaining access**—Allowing the tester a backdoor into the exploited system for future attacks
- **5 Covering tracks**—The process of deleting log file entries to make it appear that you were never on the exploited system

Chapter 5, "Performing Host Reconnaissance," addresses the reconnaissance step. The last four steps, which are typically done in sequence, are covered in the remaining chapters.

Before you can perform the first step, however, you and the client (or management, if you are doing an internal test) must do the following:

- Narrow the scope of the project
- Determine if social engineering will be employed
- Decide if session hijacking attempts will be allowed
- Agree on the use of Trojan and backdoor software

#### <span id="page-29-0"></span>**Defining the Scope**

Penetration testing is a lot like a pirate looking for buried treasure. The pirate does not know exactly where the buried treasure is, but he knows it is valuable enough to go looking for it. A pirate has a treasure map full of clues all geared to direct him toward the buried treasure. In the same way, penetration testers are on a quest to infiltrate a client network. The testers do not know in advance how they are to go about infiltrating the network, but in the end, the results of the test have to be worthwhile to the client. If a client is most concerned with the security of their Internet presence, then you should not devote your time to trying to break into the internal network. Likewise, if the client is concerned only about the security of his accounting department, it does not make sense to devote your time to other departments.

The first step, then, is to narrow the scope of your test to what is meaningful to the client. Ask the client what he hopes to achieve through this testing. Perhaps he only wants to assess whether he is vulnerable to having account information stolen, or the scope might extend to any type of attack. Ideally, all possible means of attacks should be allowed to provide the most realistic scenario of a real malicious attack, but this is seldom the case. Budget constraints, concerns over denial of service (DoS) attacks disrupting daily information, and the protection of employee privacy are often deterrents that prevent organizations from authorizing all forms of attacks.

#### **Social Engineering**

Social engineering, described in more detail in Chapter 4, "Performing Social Engineering," is the process of human-based manipulation to achieve access. Some organizations permit the use of social engineering, and some do not. You need to discuss this with the client (and have it in writing) before you begin testing.

#### **Session Hijacking**

Session hijacking, described in more detail in Chapter 6, "Understanding and Attempting Session Hijacking," is the process of taking over a TCP session between two machines to gain access to an unauthorized system, as illustrated in Figure 3-1.

In Figure 3-1, the penetration tester is listening to network traffic being sent from User A to the server. The penetration tester takes over the session and appears to the server as that user. To make this work, the penetration tester has to drop User A off the network (usually through sending a TCP reset packet). This can be disruptive to day-to-day operations and it is often not permissible to perform these tests.

An alternative is to create a lab environment that contains equivalent network equipment.

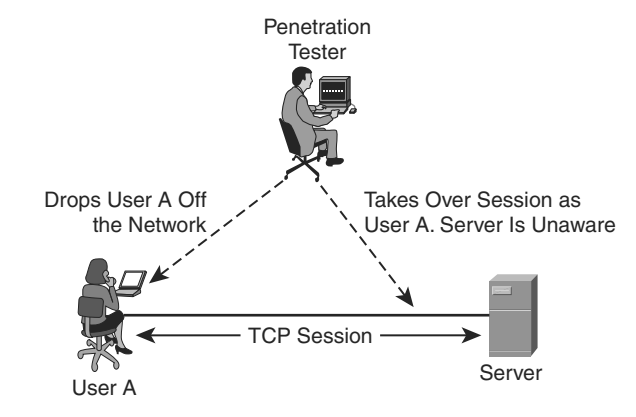

#### <span id="page-30-1"></span>**Figure 3-1** *Session Hijacking*

#### <span id="page-30-0"></span>**Trojan/Backdoor**

Another factor requiring authorization before performing tests is whether the use of Trojans or other backdoor software is to be allowed. Encourage the client to allow this. Many of the more cunning attacks use backdoor applications and Trojans. If you want to have accurate results, you need authorization to use these applications.

If you do agree on the use of Trojan applications and other backdoor applications, be careful about what tools you use. Some websites give you the option of downloading Trojan and backdoor tools such as Netcat, but they contain their own virus embedded in the program. These viruses, when put on a client machine, can propagate throughout the network, causing havoc on servers and end user computers.

# **[Open-Source Security Testing Methodology Manual](#page-9-0)**

As you know, it is pointless to reinvent the wheel if it has already been made. Peter Herzog, at the Institute for Security and Open Methodologies ([http://www.isecom.org\),](http://www.isecom.org) along with 30 contributors from various security organizations, has created the Open-Source Security Testing Methodology Manual (OSSTMM) so that penetration testers do not have to reinvent the wheel when designing a methodology for security auditing.

The OSSTMM addresses the following areas of security assessment, as illustrated in Figure 3-2:

- Information security
- Process security
- Internet technology security
- Communications security
- Wireless security
- Physical security

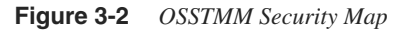

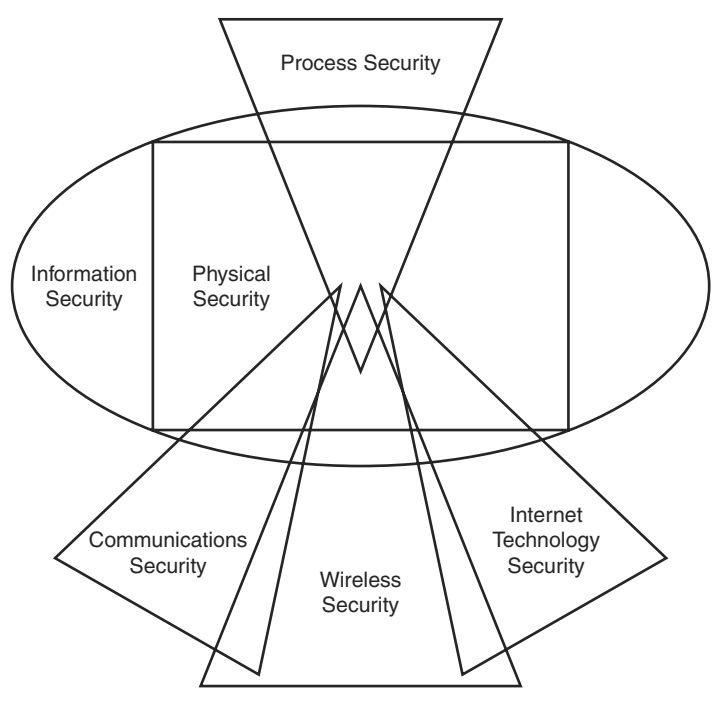

©2000–2003 Peter Herzog, ISECOM

**NOTE** A Spanish version of the OSSTMM is available for free download at [http://](http://www.osstmm.org) [www.osstmm.org.](http://www.osstmm.org) 

> Each of the areas of security assessment is further broken down into specific modules. For example, the wireless security area (page 71 in the OSSTMM document) is broken down into eleven modules:

- Electromagnetic radiation testing
- 802.11 wireless network testing
- Bluetooth testing
- Wireless input device testing
- <span id="page-32-0"></span>• Wireless handheld testing
- Cordless communications testing
- Wireless surveillance device testing
- Wireless transaction device testing
- RFID testing
- Infrared testing
- Privacy review

Each of these modules is further broken down to detail what a security auditor should test. For example, under Bluetooth testing (page 75), the auditor should do the following:

1. Verify that there is an organizational security policy that addresses the use of wireless technology, including Bluetooth technology.

2. Perform a complete inventory of all Bluetooth wireless devices.

3. Perform brute force attacks against Bluetooth access points to discern the strength of the password. Verify that passwords contain numbers and special characters. Bluetooth access points use case-insensitive passwords, which makes it easier for attackers to conduct a brute force guessing attack due to the smaller space of possible passwords.

4. Verify the actual perimeter of the Bluetooth network.

5. Verify that the Bluetooth devices are set to the lowest power setting to maintain sufficient operation that will keep transmissions within the secure boundaries of the organization.

The OSSTMM, although broader than just penetration testing, serves as a good framework to start with.

**NOTE** Anyone can contribute to the OSSTMM project. If you want to contribute to it, go to [http://www.isecom.org/contact.shtml.](http://www.isecom.org/contact.shtml) 

> After you have collected the data, you can begin your assessment. Figure 3-3 illustrates the complete process from the point of signing the contract to the point of writing the report.

<span id="page-33-1"></span><span id="page-33-0"></span>**Figure 3-3** *Penetration Testing Life Cycle*

| Contract Signed                                                             |
|-----------------------------------------------------------------------------|
| Reconnaissance Begins                                                       |
| Enumeration-Gaining Access-<br><b>Maintaining Access-Covering</b><br>Tracks |
| Data Gathering Ends,<br><b>Analysis Begins</b>                              |
| <b>Report and Present</b>                                                   |
| <b>Report Is Written</b>                                                    |

After you have collated and analyzed all data, it is time to write your report.

# **[Documentation](#page-9-0)**

A penetration test is useless without something tangible to give to a client or executive officer. A report should detail the outcome of the test and, if you are making recommendations, document the recommendations to secure any high-risk systems.

The report should contain the following sections:

- Executive Summary
- Project Scope
- Results Analysis
- Summary
- **Appendixes**

#### **Executive Summary**

The Executive Summary is a short high-level overview of the test. It is written for key executives who want to know the bottom line about how this affects their company but <span id="page-34-0"></span>probably do not care much about the technical details. A sample Executive Summary would read as follows:

#### **Executive Summary**

This report details a recent intrusion test on <client name> as performed by <testing firm> between the dates of <dates>. <Client> contracted <testing firm> on <date of signed contract> to assess the security of <client>'s [public/private] network by emulating the techniques of a malicious attacker. A combination of tests was executed against <client name> [public/private] network, including port scans, exploit tests, ICMP scans, and other means to be detailed later in the report.

After reviewing the results of the tests, <testing firm> recommends the following to improve network security:

<bulleted list of suggestions>

Included in this report is a brief introduction about intrusion testing and an explanation of the scope of tests performed. This is followed by the complete results of the test and assessments of the results.

As the sample demonstrates, you should keep the Executive Summary brief. It is usually only a page long. You might encounter executive officers who stay only long enough for a brief five-minute introduction and overview of the Executive Summary followed by a question and answer period. Therefore, you should keep your Executive Summary brief and to the point within the context of how the results impact the business as a whole.

Your Executive Summary should also include a business case detailing the impact of your findings and any associated costs in fixing discovered vulnerabilities. You can use charts to support your case and make the report easier to read.

As a penetration tester, you are considered a specialist. You are hired to give not just your findings but also an analysis. You should include in your Executive Summary information on how your client compares with other companies you have performed tests on. To preserve confidentiality, you should not offer the names of any other clients, but instead provide generic statements as to whether the security of the company falls short or excels when compared to other companies in the same industry.

**TIP** Because some of the officers might be unfamiliar with the need or purpose of penetration testing, the best practice is to include a one-page description after the Executive Summary explaining why penetration testing is important and what it entails. Include statistics and define common terms that you will use throughout the remainder of the report. This piques the interest of the readers and illustrates the importance of your work.

#### <span id="page-35-0"></span>**Project Scope**

The Project Scope should include the IP address range tested against and the boundaries defined in the contract. The boundaries include such things as whether you employed social engineering, whether you tested the public (Internet-facing) or private networks, and whether you permitted Trojans and backdoor software applications such as Back Orifice. Although the timeframe for the test is included in the Executive Summary, you should include it here, too, because it relates to the Project Scope.

You should also include an estimate of the number of exploits attempted and their type. For example, the report might say this:

More than 230 tests were performed against hosts. These included, but were not limited to, the following:

- Backdoor application vulnerabilities
- CGI vulnerabilities
- FTP server vulnerabilities
- Game server vulnerabilities
- Mail server vulnerabilities
- Other server vulnerabilities
- Network-based services vulnerabilities
- Firewall vulnerabilities
- Remote administration vulnerabilities
- Web server vulnerabilities
- CERT/CC advisory testing
- BugTraq advisory testing
- Dictionary attacks
- CGI scanner
- Port scanner
- **ICMP** tests

#### **Results Analysis**

The Results Analysis is the meat of the report. The length of this section can vary from as few as ten pages to as many as several hundred pages, depending on the scope and detail of the tests. You should use a base template for this section, including the following:

- IP address and domain name of host
- Listening TCP and UDP ports
- <span id="page-36-0"></span>Service description
- Tests performed
- Vulnerability analysis

The following is a sample results analysis.

*IP: 172.16.22.199 Name: CorpWebSrvr1*

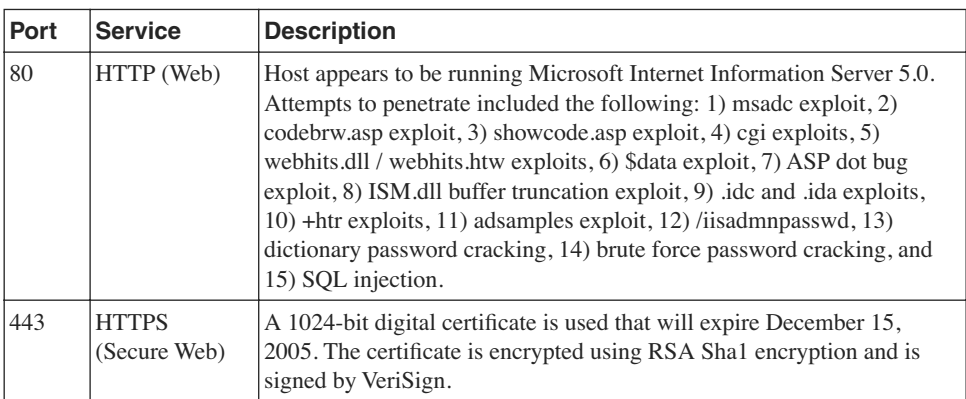

Vulnerability Analysis

Vulnerability: Unicode Directory Traversal

Risk: High

Description: A flaw in IIS allows for a malicious hacker to execute code on a target system. During testing, the following was entered into the URL string in a Microsoft Internet Explorer web browser:

```
http://www.hackmynetwork.com/scripts/..%co%af%../..%co%af%../..%co%af%../
..%co%af%../..%co%af%../..%co%af%../..%co%af%../..%co%af%../winnt/system32/
cmd.exe?/c+dir+c:
```
This resulted in getting a complete directory listing of the target server. You can use this same syntax to execute code on a target system. Attackers can use this exploit to steal confidential information, launch another attack, or perform DoS attacks on the target network.

Vulnerability: IIS Sample Codebrws.asp

Risk: Medium

The codebrws.asp sample file is shipped with Microsoft IIS server and can be used to remotely read arbitrary files. This might reveal sensitive information or code that can be used for further exploits.

#### <span id="page-37-1"></span>**Summary**

The Executive Summary at the beginning of the report is directed toward key decision makers; the final Summary is directed toward technical personnel. This section should contain a bulleted list of technical recommendations for the client.

### <span id="page-37-0"></span>**Appendixes**

Finally, your report should include appendixes that include the following:

- Contact information
- Screen shots
- Log output

Screen shots and log output are especially important. You should document everything you do during the test to prove your work to the client.

When you present your client with the report, he should sign a receipt for it to acknowledge that you have turned over your only copy of it and that you cannot be expected to reproduce copies of the report without doing the work again. Your report should be digitally signed and presented in a form that prevents editing, such as PDF files. The footer of each page should state that the information is confidential.

After you have presented your report, you need to agree with your client as to what to do with your copy of it. Recommended practice is to shred any hard copies you have and delete any soft copies using disk wiping software such as PGP.

# **[Summary](#page-9-0)**

This chapter presented an introduction to the process of creating a test plan for performing a penetration test. Penetration testing includes the following steps:

- **1** Reconnaissance
- **2** Enumeration
- **3** Gaining access
- **4** Maintaining access
- **5** Covering tracks

Before you get started, you should devise a methodical plan on how you are to perform your test. You can use the Open-Source Security Testing Methodology Manual (OSSTMM) as a starting guide.

After you finish the test, you construct a report. The report should contain each of the following:

- Executive Summary
- Project Scope
- Results Analysis
- Summary
- Appendixes

After you present the report, the next step is to discuss policies. Any vulnerability that exists on a network of an organization is either because the organization is not following its security policies or because an important component is missing from its security policy. You can read more about security policies in Appendix A, "Preparing a Security Policy."

*This page intentionally left blank* 

### **I [NDEX](#page-19-0)**

# <span id="page-40-0"></span>**Numerics**

**802.1x port security, [352](#page--1-7)**

# **A**

**access auditing, enabling, [266](#page--1-7) access points, [350](#page--1-7) account lockouts, [311](#page--1-7)** detecting password-cracking attacks, [307](#page--1-7) **account logins, logging, [309–310](#page--1-7) ACK scan, discovering firewall configuration, [321](#page--1-7) ACK scans, [100](#page--1-7) ACK storms, [137–138](#page--1-7) acting classes, developing social engineering skills, [57](#page--1-7) active host reconnaissance, [89](#page--1-7)** NSLookup/Whois lookups, [89–92](#page--1-7) SamSpade, [92–94](#page--1-7) Visual Route, [95](#page--1-7) **active session hijacking, [127](#page--1-7) AD (active directory) model, [448](#page--1-7) admin account (Novell), [451](#page--1-7) AiroPeek NX, [357](#page--1-7) AirSnort, [357](#page--1-7) Allaire, J.J., [193](#page--1-7) ALOHANET, [9](#page--1-7) anomaly detection systems, [109](#page--1-7) anomaly-based IDSs, evading, [324](#page--1-7) antennas, [350](#page--1-7) antivirus scanners, [430–431](#page--1-7) Apache HTTP Servers, [11](#page--1-7)** securing, [236](#page--1-7) vulnerabilities, [199](#page--1-7) **appendixes, [44](#page-37-1) appliance firewalls, detecting DoS attacks, [490](#page--1-7) application hardening, [496](#page--1-7)** DoS attacks, preventing, [497](#page--1-7) **APs (access points),** *detecting* **rogue APs, [358](#page--1-7) ARP attacks** hardening switches against, [341](#page--1-7) testing switches for vulnerabilities, [335](#page--1-7) **ASA (Adaptive Security Algorithm), [337](#page--1-7) ASP, [188–190](#page--1-7) assets** threats to, identifying, [537](#page--1-7) cost of protecting, identifying, [537–538](#page--1-7)

**assigning permissions to root user, [445](#page--1-7) Atkins, Steve, [93](#page--1-7) attacks** D.A.D. attacks, [7](#page--1-7) DoS, [21](#page--1-7) hacktivist attacks, [13](#page--1-7) mutating, [324](#page--1-7) on databases, protecting against, [270–271](#page--1-7) stages of *erasing evidence, [14](#page--1-7) maintaining access, [14](#page--1-7) obtaining access, [14](#page--1-7) reconnaissance stage, [13](#page--1-7) scanning stage, [14](#page--1-7)* zero-day, [8](#page--1-7) **auditing passwords, [309](#page--1-7) auditing tools** AiroPeek NX, [357](#page--1-7) AirSnort, [357](#page--1-7) DStumbler, [355](#page--1-7) GPSMAP, [356](#page--1-7) Kismet, [355](#page--1-7) NetStumbler, [354](#page--1-7) StumbVerter, [354](#page--1-7) WEPCrack, [357](#page--1-7) **authentication, [210](#page--1-7)** on Microsoft SQL Server, sysxlogins, [261–262](#page--1-7) **authority-based persuasion, [53](#page--1-7) authorship of security policies, [540](#page--1-7) availability of hacking tools, [10](#page--1-7) availability threats, [7](#page--1-7)**

# **B**

**backdoor applications, [37,](#page-30-1) [560, 562](#page--1-7)** detecting, [423](#page--1-7) preventing, [432–433](#page--1-7) **backup policies, [543](#page--1-7) bandwidth attacks, [481](#page--1-7) banner grabbing, [223](#page--1-7) basic authentication bypass attacks, [199](#page--1-7) basic HTTP authentication, [210](#page--1-7) Beast, [412](#page--1-7)** client configuration, [417–419, 423](#page--1-7) gaining access with, case study, [433–436](#page--1-7) server settings, [412–416](#page--1-7)

**Beastkit, [448](#page--1-7) behavioral profiling, [55](#page--1-7) behavior-based virus detection, CSA, [456](#page--1-7) Berners-Lee, Tim, [180](#page--1-7) black-box tests, [6](#page--1-7) black-hat hackers, [5](#page--1-7) Blaster worm, [375–376](#page--1-7) blind hijacking, [130–131](#page--1-7) blind spoofing, [129](#page--1-7) BO2K (Back Orifice 2000), [378–384,](#page--1-7) [388](#page--1-7)** plug-ins, [380–382](#page--1-7) **Borghard, Peter, [27](#page--1-7) BoSniffer program, [67](#page--1-7) Boson GetPass, [302–303](#page--1-7) Boson RIP Route Generator, [330](#page--1-7) breaching internal networks, case study, [238–244](#page--1-7) Brown Orifice, [411–412](#page--1-7) Brumleve, Dan, [411](#page--1-7) brute force attacks, [209](#page--1-7)** Brutus, [211](#page--1-7) detecting, [212, 215](#page--1-7) HTTP Brute Forcer, [211](#page--1-7) on SQL servers *case study, [272, 275–277](#page--1-7) detecting, [268](#page--1-7)* protecting against, [215–216](#page--1-7) testing database vulnerability to, [260](#page--1-7) **Brutus, [211](#page--1-7) buffer overflows** case study, [476–478](#page--1-7) heap buffers, [464](#page--1-7) Linux privilege escalation, [466–471](#page--1-7) on IIS web servers, [202–203](#page--1-7) preventing, [473–475](#page--1-7) simple buffer overflow example, [465](#page--1-7) stack smashing exploit, [446](#page--1-7) stacks, [461](#page--1-7) tools for attempting, [566](#page--1-7) Windows privilege escalation, [471](#page--1-7) **BugBear virus, [372–373](#page--1-7) bypassing firewalls, [322](#page--1-7)** ICMP tunneling, [323](#page--1-7) Loki ICMP tunneling, [322](#page--1-7) **bytecode, [466](#page--1-7)**

# **C**

**calculating cost of protecting assets, [537–538](#page--1-7) candy networks, [49](#page--1-7)**

**case studies** buffer overflows, [476–478](#page--1-7) DoS attacks, [497–499](#page--1-7) gaining access with Beast, [433–436](#page--1-7) internal networks, breaching, [238–244](#page--1-7) password cracking, [316–318](#page--1-7) port scanning, [118, 121–122](#page--1-7) remotely accessing networks, [342, 345–347](#page--1-7) rootkits, [456–457](#page--1-7) session hijacking, [168–169, 172–173](#page--1-7) SQL server brute force attacks, [272, 275–277](#page--1-7) wireless network security, [363–365](#page--1-7) **cDc (Cult of the Dead Cow), [378](#page--1-7) CDP (Cisco Discovery Protocol)** disabling on routers, [338](#page--1-7) testing for vulnerabilities, [324–326](#page--1-7) **CERT (Computer Emergency Response Team), [8](#page--1-7) CFAA (Computer Fraud and Abuse Act), [25](#page--1-7) CFML (ColdFusion Markup Language), [193](#page--1-7) CGI (Common Gateway Interface), [191](#page--1-7) character traits of social engineers** confidence, [57–58](#page--1-7) patience, [56–57](#page--1-7) possessing inside knowledge, [59](#page--1-7) trust, [58](#page--1-7) **characteristics of open source software, [11](#page--1-7) Chernobyl virus, [369](#page--1-7) CIA (confidentiality, integrity and availability), [7](#page--1-7) Cisco Guard XT, [493](#page--1-7) Cisco IDS 4200 series, detecting session hijacking, [153–156, 160–164](#page--1-7) Cisco passwords, cracking, [302–303](#page--1-7) Cisco PIX Firewalls** Flood Defender, [490](#page--1-7) securing, [337](#page--1-7) **Cisco Traffic Anomaly Detector XT appliance, [493](#page--1-7) CleanIISLog, [222](#page--1-7) clear-text passwords, [280](#page--1-7) client-based Java, [194](#page--1-7) Code of Fair Information Practices, [25](#page--1-7) ColdFusion, [193](#page--1-7) commands, SQL, [249](#page--1-7) commercial vulnerability scanners, [219](#page--1-7) company websites, downloading for offline viewing, [79–80](#page--1-7) compiler-based solutions, preventing buffer overflows, [475](#page--1-7)**

**compiling NMAP, [105](#page--1-7) Computer Ethics Institute, Ten Commandments of Computer Ethics, [22–23](#page--1-7) Computer Misuse Act of 1990 (U.K.), [24, 31](#page--1-7) confidence as social engineer trait, [57–58](#page--1-7) confidentiality threats, [7](#page--1-7) configuring** Ethereal, [145](#page--1-7) password settings, [311–312](#page--1-7) **conformity persuasion, [50](#page--1-7) connection strings, testing vulnerability to, [259](#page--1-7) connnections, embryonic, [140](#page--1-7) conscientious behavior classification (D.I.S.C.), [55](#page--1-7) cookie guessing, [205–206](#page--1-7) cracking encrypted passwords, [281](#page--1-7)** tools, [556](#page--1-7) **creating** security policies, [544](#page--1-7) spoofed e-mail messages, [65–67](#page--1-7) **crystal-box tests, [6](#page--1-7) CSA (Cisco Security Agent), [455](#page--1-7) customer impersonation, [69–70](#page--1-7) cybercrime, [23](#page--1-7)**

# **D**

**D.A.D. (disclosure, alteration, and destruction) attacks, [7](#page--1-7) D.I.S.C. profile, [55](#page--1-7) data dictionary, [250](#page--1-7) database attacks** detecting, [266](#page--1-7) tools for performing, [556](#page--1-7) **databases** Microsoft SQL Server, [252](#page--1-7) *querying, [253](#page--1-7) structure of, [252](#page--1-7)* MySQL, [251](#page--1-7) Oracle, [250](#page--1-7) protecting against attacks, [270–271](#page--1-7) RDBMSs, [249](#page--1-7) *vulnerabilities, testing, [254–260](#page--1-7)* susceptibility to attacks, [249](#page--1-7) **Datapool, [486](#page--1-7) DAWN Security Systems, fictitious penetration test of LCN, [505](#page--1-7)** covering tracks, [524](#page--1-7)

follow-up, [530](#page--1-7) gaining access, [512–517, 520, 523](#page--1-7) information gathering, [504, 507–510](#page--1-7) maintaining access, [524](#page--1-7) planning the attack, [503](#page--1-7) sample report, [524–529](#page--1-7) scanning and enumeration, [510–512](#page--1-7) **DDoS (Distributed Denial of Service) attacks, [482](#page--1-7) DDoSPing tool, [492](#page--1-7) default SSIDs as security risk, [351](#page--1-7) defending against social engineering attacks, [71](#page--1-7) defining scope of testing, [6,](#page--1-7) [36](#page-29-0) detecting** backdoor applications, [423](#page--1-7) brute force attacks, [212, 215](#page--1-7) database attacks, [266](#page--1-7) directory traversals, [226–228](#page--1-7) DoS attacks, [489](#page--1-7) *with appliance firewalls, [490](#page--1-7) with host-based IDSs, [490](#page--1-7) with signature-based network IDSs, [490, 492](#page--1-7)* password-cracking attacks, [305–307](#page--1-7) *from physical access, [308](#page--1-7) within system log files, [306](#page--1-7)* scans, [109](#page--1-7) server attacks, [452](#page--1-7) session hijacking, [143–144](#page--1-7) *with Cisco IDS 4200 series sensors, [153–156, 160–164](#page--1-7) with packet sniffers, [145](#page--1-7)* Trojans applications, [423](#page--1-7) web attacks, [225](#page--1-7) *directory traversals, [226–228](#page--1-7)* Whisker attacks, [228–231](#page--1-7) wireless network attacks *DoS attacks, [358](#page--1-7) MAC address spoofing, [358](#page--1-7) on unprotected WLANs, [357](#page--1-7) rogue APs, [358](#page--1-7) unallocated MAC addresses, [359](#page--1-7)* **devices, [324, 333](#page--1-7)** routers, testing for vulnerabilities, [324–332](#page--1-7) switches, [111–112](#page--1-7) *testing for vulnerabilities, [333–337](#page--1-7)* **DHTML (Dynamic HTML), [181](#page--1-7) DilDog, [378](#page--1-7) dipole antennas, [350](#page--1-7)**

**directory traversals, detecting, [226–228](#page--1-7) disabling unnecessary router services, [338](#page--1-7) disaster recovery policies, [543](#page--1-7) discovering firewall configurations** through firewalking, [321](#page--1-7) with ACK scan, [321](#page--1-7) **DMZ (demilitarized zone), securing network architecture, [237](#page--1-7) documentation** Appendixes, [44](#page-37-1) Executive Summary, [40,](#page-33-1) [44](#page-37-1) *sample, [41](#page-34-0)* Project Scope, [42](#page-35-0) Results Analysis, [42–](#page-35-0)[43](#page-36-0) **domain model, [448](#page--1-7) dominant behavior classification (D.I.S.C.), [55](#page--1-7) Donald Dick, [390–393](#page--1-7) DoS (denial of service) attacks, [21, 481](#page--1-7)** case study, [497–499](#page--1-7) DDoS, [482](#page--1-7) detecting, [489](#page--1-7) *with appliance firewalls, [490](#page--1-7) with host-based IDSs, [490](#page--1-7) with signature-based network IDSs, [490–492](#page--1-7)* detecting on wireless networks, [358](#page--1-7) Fraggle attacks, [485](#page--1-7) LAND attacks, [485](#page--1-7) Ping of Death, [483–484](#page--1-7) preventing, [493](#page--1-7) *through application hardening, [497](#page--1-7) through network hardening, [494–496](#page--1-7)* protocol exceptions, [481](#page--1-7) Smurf attacks, [484](#page--1-7) SYN floods, [486](#page--1-7) tools for executing, [486, 566–569](#page--1-7) *Datapool, [486](#page--1-7) Hgod, [489](#page--1-7) Jolt2, [488](#page--1-7)* **downloading websites for offline viewing, [79](#page--1-7) DSSS (Direct Sequence Spread Spectrum), [350](#page--1-7) DStumbler, [355](#page--1-7) DTD (Document Type Definition), [183–184](#page--1-7) dumb scans, [101](#page--1-7) dumpster diving, [308](#page--1-7)** obtaining company information, [59](#page--1-7)

# **E**

**EAPOW (Extensible Authentication Protocol over Wireless), [352](#page--1-7) e-commerce, [198](#page--1-7) EDGAR (Electronic Data Gathering, Analysis, and Retrieval), [78, 87](#page--1-7) educating employees about password cracking, [315–316](#page--1-7) EIP (extended instruction pointer), [202](#page--1-7) elements (HTML), [180](#page--1-7) elevation techniques, [446](#page--1-7)** for Microsoft Windows, [449](#page--1-7) irix-login.c exploit, [447](#page--1-7) rpc.statd exploit, [446–447](#page--1-7) stack smashing exploit, [446](#page--1-7) **Elkern virus, [373](#page--1-7) e-mail impersonation, [64–68](#page--1-7)** malware attachments, [67](#page--1-7) **e-mail policies, [541](#page--1-7) embryonic connections, [140](#page--1-7) employees** impersonating, [60](#page--1-7) tech support, impersonating, [61–62](#page--1-7) telecommuter phone numbers, obtaining, [61](#page--1-7) **enabling access auditing, [266](#page--1-7) encrypted passwords, [281](#page--1-7) end-user impersonation, [69](#page--1-7) enforcing standards for wireless networks, [362](#page--1-7) EPHI (electronic public health information), [29](#page--1-7) erasing** evidence stage of attacks, [14](#page--1-7) passwords, [280](#page--1-7) **ESP (extended stack pointer) registers, [462](#page--1-7) Ethereal** configuring, [145](#page--1-7) monitoring session hijacking attacks, [147,](#page--1-7) [151–153](#page--1-7) **ethical hackers, [5](#page--1-7) European Council Convention on Cybercrime, [23](#page--1-7) evading IDSs, [323](#page--1-7) example penetration test, LCN, [501–517, 520,](#page--1-7) [523–530](#page--1-7) examples** of buffer overflows *Linux privilege escalation, [466–471](#page--1-7) Windows privilege escalation, [471](#page--1-7)* of scan detection, [112](#page--1-7) *FIN scans, [115](#page--1-7)*

*NULL scans, [115](#page--1-7) OS guessing scans, [117–118](#page--1-7) SYN scans, [114](#page--1-7) TCP Connect() scans, [113](#page--1-7) Xmas tree scans, [115](#page--1-7)* of simple buffer overflows, [465](#page--1-7) **execiis-win32.exe, [221](#page--1-7) executing DoS attacks, [486](#page--1-7)** Datapool, [486](#page--1-7) Hgod, [489](#page--1-7) Jolt2, [488](#page--1-7) **Executive Summary, [40–](#page-33-1)[41,](#page-34-0) [44](#page-37-1) expanding number of security threats, reasons for** administrator trust, [13](#page--1-7) availability of hacking tools, [10–11](#page--1-7) business partnerships, [13](#page--1-7) complexity of networks, [10](#page--1-7) frequency of software updates, [10](#page--1-7) hacktivism, [13](#page--1-7) industry regulations, [12](#page--1-7) marketing demands, [12](#page--1-7) nature of open source, [11](#page--1-7) proliferation of viruses and worms, [9](#page--1-7) reliance on Internet, [11](#page--1-7) unmonitored telecommuters and mobile users, [12](#page--1-7) WLANs, [9](#page--1-7) **expiration dates of passwords, modifying, [312](#page--1-7) exploits** hidden fields, [207–209](#page--1-7) zero-day, [8](#page--1-7) **extended stored procedures, [258, 272](#page--1-7) external JavaScript, [185](#page--1-7) extra fun tab (SubSeven), [411](#page--1-7)**

# **F**

**fictitious penetration test of LCN, [503, 505](#page--1-7)** covering tracks, [524](#page--1-7) follow-up, [530](#page--1-7) gaining access, [512–517, 520, 523](#page--1-7) information gathering, [504, 507–510](#page--1-7) maintaining access, [524](#page--1-7) planning the attack, [503](#page--1-7) sample report, [524–529](#page--1-7) scanning and enumeration, [510, 512](#page--1-7) **file extensions for web languages, [178](#page--1-7) file permissions, UNIX, [445](#page--1-7)**

**FIN scans, [100](#page--1-7) fingerprinting, [106](#page--1-7) firewalking, discovering firewall configuration, [321](#page--1-7) firewalls** bypassing, [322](#page--1-7) *ICMP tunneling, [323](#page--1-7) Loki ICMP tunneling, [322](#page--1-7)* discovering configuration through firewalking, [321](#page--1-7) securing, [337](#page--1-7) **FISMA (Federal Information Security Management Act), [30](#page--1-7) Flood Defender, [490](#page--1-7) footprinting, [108, 501](#page--1-7) form-based authentication, [216](#page--1-7) form-based HTTP authentication, [210](#page--1-7) four-factor security, [279](#page--1-7) fport, [428](#page--1-7) Fraggle attacks, [485](#page--1-7) fun manager tab (SubSeven), [411](#page--1-7) FuX0red, [398](#page--1-7) fuzzy matching, [107](#page--1-7)**

### **G**

**general-purpose registers, [462](#page--1-7) GetPass, [302–303](#page--1-7) GLB (Graham-Leach-Bliley) act of 1999, [29](#page--1-7) GNU (GNUs not UNIX), [11](#page--1-7) Google.com as hacking tool, [224](#page--1-7) Gosling, James, [193](#page--1-7) GPSMAP, [356](#page--1-7) grading passwords with L0phtcrack, [295](#page--1-7) gratuitous ARPs, [138](#page--1-7) gray-box testing, [6, 31](#page--1-7) guest accounts (Microsoft SQL Server), [264](#page--1-7)**

# **H**

**hacking, [5](#page--1-7)** laws. *See* legislation non-U.S. laws pertaining to, [31](#page--1-7) Novell NetWare, [451](#page--1-7) script-kiddies, [11](#page--1-7) tools, availability of, [10](#page--1-7) **hacktivism, [13](#page--1-7) hardening switches** against ARP attacks, [341](#page--1-7) against MAC table flooding attacks, [341](#page--1-7)

against STP attacks, [341](#page--1-7) against VLAN hopping, [341](#page--1-7) against VTP attacks, [342](#page--1-7) **hashing algorithms, [281](#page--1-7) Hassell, Riley, [202](#page--1-7) heap buffers, [464](#page--1-7) Hedley, David, [447](#page--1-7) Herzog, Peter, [37](#page-30-1) Hgod, [489](#page--1-7) hidden field exploit, [207–209](#page--1-7) Hide Server, [266](#page--1-7) high-gain omni-directional antennas, [350](#page--1-7) highly directional antennas, [350](#page--1-7) HIPAA (Health Insurance Portability and Accountability Act), [12](#page--1-7) history of passwords, modifying, [313](#page--1-7) history of wireless networking, [349–350](#page--1-7) HK exploit, [449](#page--1-7) hoaxes, BugBear virus hoax, [373](#page--1-7) honeypots, [17](#page--1-7) host reconnaissance, tools, [547, 550–553](#page--1-7) host-based IDSs, [110](#page--1-7)** detecting DoS attacks, [490](#page--1-7) **HTML, [179](#page--1-7) HTTP** basic authentication, [210](#page--1-7) form-based authentication, [210](#page--1-7) tunneling, [323](#page--1-7) web server vulnerabilities *Apache, [199](#page--1-7) IIS, [199–203](#page--1-7)* **HTTP Brute Forcer, [211](#page--1-7) HTTP service** disabling on routers, [338](#page--1-7) testing for vulnerabilities, [326](#page--1-7) **human psychology, behavioral profiling, [55](#page--1-7) human-based social engineering, [50](#page--1-7)** customers, impersonating, [69–70](#page--1-7) defending against, [71](#page--1-7) e-mail impersonation, [64–68](#page--1-7) employees, impersonating, [60](#page--1-7) *tech support, [61–62](#page--1-7)* end-users, impersonating, [69](#page--1-7) persuasion, types of *authority-based, [53](#page--1-7) conformity-based, [50](#page--1-7) information-based, [54–55](#page--1-7) logic-based, [51–52](#page--1-7)*

*need-based, [52](#page--1-7) reciprocation-based, [53–54](#page--1-7) similarity-based, [54](#page--1-7)* RSE, [70](#page--1-7) third parties, impersonating, [62–64](#page--1-7) traits of social engineers *confidence, [57–58](#page--1-7) patience, [56–57](#page--1-7) possessing inside knowledge, [59](#page--1-7) trust, [58](#page--1-7)* wetware, [50](#page--1-7) **Hunt, [134–135](#page--1-7)** hijacking Telnet sessions, [135](#page--1-7) **HyperText PreProcessor, [192](#page--1-7) Hypnopædia, [299](#page--1-7)**

**I**

**"I Love You" worm, [370](#page--1-7) ICMP** Ping of Death attacks, [483–484](#page--1-7) Smurf attacks, [484](#page--1-7) tunneling, [322–323](#page--1-7) **identifying threats to assets, [537](#page--1-7) IDSs (intrusion detection systems), [109, 431](#page--1-7)** evading, [323](#page--1-7) **IEV (IDS Event Viewer), viewing session hijacking, [164–165](#page--1-7) IIS Lock Down, [235](#page--1-7) IIS web servers** securing, [234–236](#page--1-7) vulnerabilities, [199–200](#page--1-7) *buffer overflows, [202–203](#page--1-7) privilege escalation, [201](#page--1-7) showcode.asp, [200–201](#page--1-7)* **IIS Xploit, [221](#page--1-7) impersonating** company employees, [60](#page--1-7) *tech support personnel, [61–62](#page--1-7)* customers, [69–70](#page--1-7) end-users, [69](#page--1-7) third parties, [62–64](#page--1-7) **implementing** employee education on password cracking, [315–316](#page--1-7) physical protection, [313–314](#page--1-7) **improvisation, developing social engineering skills, [57](#page--1-7)**

**industry regulations as cause for expanding number of security threats, [12](#page--1-7) influential behavior classification (D.I.S.C.), [55](#page--1-7) INFORMATION\_SCHEMA views, [251](#page--1-7) information-based persuasion, [54–55](#page--1-7) inside knowledge, importance of possessing, [59](#page--1-7) integrity threats, [7](#page--1-7) IntelliTamper, [222](#page--1-7) internal networks, breaching, case study, [238–244](#page--1-7) Internet policies, [541](#page--1-7) interpreted languages, Perl, [187](#page--1-7) IPSec, deploying on wireless networks, [353](#page--1-7) IPv6 URI parsing heap overflows, [199](#page--1-7) irix-login.c exploit, [447](#page--1-7) ISS (Internet Security Scanner), [444](#page--1-7) Ivgi, Rafel, [208](#page--1-7) I-worm, [373](#page--1-7)**

# **J**

**Java, [193](#page--1-7)** client-based, [194](#page--1-7) server-based, [194–195](#page--1-7) **JavaScript, [185–186](#page--1-7) John the Ripper, [285–287](#page--1-7) johnny.ihackstuff.com, [224](#page--1-7) Jolt2, [488](#page--1-7) JScript, [186](#page--1-7) Juggernaut, [131–133](#page--1-7)**

# **K-L**

**key logging, [308](#page--1-7) Kismet, [355](#page--1-7) Klez worm, [373](#page--1-7) Kouznetsov, Pavel, [194](#page--1-7) Krauz, Pavel, [134](#page--1-7) Kwyjibo, [371](#page--1-7)**

**L0phtcrack, [289–290,](#page--1-7) [294,](#page--1-7) [298](#page--1-7) LAND attack, [482](#page--1-7) LANMAN hashing, [283](#page--1-7) LCN (Little Company Network), example penetration test, [501–505](#page--1-7)** covering tracks, [524](#page--1-7) follow-up, [530](#page--1-7)

gaining access, [512–523](#page--1-7) information gathering, [504, 507–510](#page--1-7) maintaining access, [524](#page--1-7) planning the attack, [503](#page--1-7) sample report, [524–529](#page--1-7) scanning and enumeration, [510–512](#page--1-7) **legislation** CFAA, [25](#page--1-7) Code of Fair Information Practices, [25](#page--1-7) Computer Misuse Act (U.K.), [24](#page--1-7) FISMA, [30](#page--1-7) Graham-Leach-Bliley act of 1999, [29](#page--1-7) non-U.S., [31](#page--1-7) Sarbanes-Oxley Act, [30](#page--1-7) USA PATRIOT Act, [30](#page--1-7) **length of passwords, modifying, [312](#page--1-7) Lerdorf, Rasmus, [192](#page--1-7) library tools, preventing buffer overflows, [475](#page--1-7) Linux** DoS attacks, executing *Spendor Datapool, [486](#page--1-7)* elevation techniques *irix-login.c exploit, [447](#page--1-7) rpc.statd exploit, [446–447](#page--1-7) stack smashing exploit, [446](#page--1-7)* MACOF, [129](#page--1-7) privilege escalation, example of, [466–471](#page--1-7) rootkits, [447](#page--1-7) **Litchfield, David, [260](#page--1-7) LiveScript, [185](#page--1-7) Local System account (SQL Server), [263](#page--1-7) locking out user accounts, [311](#page--1-7) logging** account logins, [309–310](#page--1-7) actions during penetration testing, [31–32](#page--1-7) **logic attacks, [482](#page--1-7) logic persuasion, [51–52](#page--1-7) Loki ICMP tunneling, [322](#page--1-7) Long, Johnny, [224](#page--1-7)**

# **M**

**MAC address spoofing, detecting on wireless networks, [358](#page--1-7) MAC filtering on wireless networks, [352](#page--1-7) MAC table flooding attacks** hardening switches against, [341](#page--1-7) testing switches for vulnerabilities, [335](#page--1-7)

**MACOF, [129](#page--1-7) maintaining access stage of attacks, [14](#page--1-7) malware, [67, 368](#page--1-7) markup languages** CFML, [193](#page--1-7) DHTML, [181](#page--1-7) HTML, [181](#page--1-7) XHTML, [184](#page--1-7) XML, [183–184](#page--1-7) **master database, [252](#page--1-7) MBSA (Microsoft Baseline Security Analyzer), [270](#page--1-7) MD5 checksums, [424](#page--1-7) Melissa virus, [371](#page--1-7) memory, buffers** heap buffers, [464](#page--1-7) stacks, [461](#page--1-7) **memory consumption DoS attacks, [199](#page--1-7) Microsoft** AD model, [448](#page--1-7) domain model, [448](#page--1-7) password hashing, [282](#page--1-7) *LANMAN hashing, [283](#page--1-7) Windows hashing, [282](#page--1-7)* SQL Server, [252](#page--1-7) *authentication, sysxlogins, [261–262](#page--1-7) guest accounts, [264](#page--1-7) network libraries, [264–265](#page--1-7) ports, [265](#page--1-7) Public role, [263](#page--1-7) querying, [253](#page--1-7) sample databases, [264](#page--1-7) service accounts, [263](#page--1-7) structure of, [252](#page--1-7)* Windows *elevation techniques, [449](#page--1-7) rootkits, [450](#page--1-7)* **mirror technique for gaining employee trust, [58](#page--1-7) misuse detection systems, [109](#page--1-7) MITM (man-in-the-middle) attacks, [128](#page--1-7)** preventing on wireless networks, [361](#page--1-7) session hijacking *blind spoofing, [129](#page--1-7) case study, [168–169, 172–173](#page--1-7) nonblind spoofing, [128](#page--1-7) TCP sequence prediction, [130–131](#page--1-7)* **Mitnick, Kevin, [71,](#page--1-7) [139–140](#page--1-7)** session hijacking of Tsutomu Shimomura's computer, [139–140, 143](#page--1-7)

**modifying password settings, [311–312](#page--1-7) monitoring** ports, [424–426, 429](#page--1-7) session hijacking with packet sniffer, [145](#page--1-7) **morphing attacks, [324](#page--1-7) mutating attacks, [324](#page--1-7) MyDoom worm, [373](#page--1-7) MySQL, [251](#page--1-7)** databases structure, [251](#page--1-7) INFORMATION\_SCHEMA views, [251](#page--1-7) structure of, [251](#page--1-7)

# **N**

**NASL (Nessus Attack Scripting Language), [440](#page--1-7) NAT (Network Address Translation), configuring, [347](#page--1-7) NDS (Novell Directory Services), [450](#page--1-7) need for penetration testing, [8–9](#page--1-7) need-based persuasion, [52](#page--1-7) Nessus, [440](#page--1-7) NetCat, [217–218](#page--1-7)** shoveling remote shells, [395–397](#page--1-7) surreptitious installation of, [74](#page--1-7) **NetRecon, [445](#page--1-7) Netstat, [426–427](#page--1-7) NetStumbler, [354](#page--1-7) network architecture, securing, [237](#page--1-7) network attacks, tools for performing, [557](#page--1-7) network hardening, preventing DoS attacks, [494–496](#page--1-7) network libraries, [264–265](#page--1-7) network-based IDSs, [110](#page--1-7) networks, remote access, case study, [342, 345–347](#page--1-7) newsgroups, [87](#page--1-7) NICNAME, [91](#page--1-7) NMAP, [22, 102](#page--1-7)** compiling, [105](#page--1-7) switches, [103–105](#page--1-7) **nonblind spoofing, [128](#page--1-7) non-executable stack, preventing buffer overflows, [475](#page--1-7) non-U.S. laws pertaining to hacking, [31](#page--1-7) NOPs (No Operation) commands, [464](#page--1-7) NovelFFS (Novel Fake File Server), [451](#page--1-7) Novell NetWare, [450](#page--1-7)** hacking, [451](#page--1-7) NDS, [450](#page--1-7) rights, [450–451](#page--1-7)

**NSLookup, [89–92](#page--1-7) NT/2000 Rootkit, [395](#page--1-7) NULL scans, [99–100](#page--1-7) Nutcracker, [298–299](#page--1-7)**

# **O**

**O'Keefe, Brett, [27](#page--1-7) Oak, [193](#page--1-7) obtaining access stage of attacks, [14](#page--1-7) obtaining telecommuter phone numbers, [61](#page--1-7) OECD (Organization for Economic Co-Operation and Development), [24](#page--1-7) offline viewing of websites, [79](#page--1-7) omni-directional antennas, [350](#page--1-7) one factor authentication, [279](#page--1-7) opcode, [466](#page--1-7) open source software characteristics, [11](#page--1-7) OpenBSD systems, inadvertant DoS attacks on, [22](#page--1-7) open-source vulnerability scanners, [219](#page--1-7) operating systems** fingerprinting, [106](#page--1-7) securing, [232–234](#page--1-7) stack fingerprinting, [106](#page--1-7) UNIX, salts, [282](#page--1-7) **Oracle databases, [250](#page--1-7) Orphan pages, [79](#page--1-7) OSSTMM (Open-Source Security Testing Methodology Manual), [35–](#page-28-2)[39,](#page-32-0) [503](#page--1-7) out-of-sequence packets, [130](#page--1-7)**

# **P**

**packet sniffers, [281](#page--1-7)** detecting session hijacking, [145](#page--1-7) Ethereal, monitoring session hijacking attacks, [147, 151–153](#page--1-7) **packets, out-of-sequence, [130](#page--1-7) Pandora, [451](#page--1-7) Passive reconnaissance, [78](#page--1-7) passive scanners, Kismet, [356](#page--1-7) passive session hijacking, [127](#page--1-7) password cracking** attacks, detecting, [305–308](#page--1-7) brute force attacks *Brutus, [211](#page--1-7)*

*detecting, [212,](#page--1-7) [215](#page--1-7) HTTP Brute Forcer, [211](#page--1-7) protecting against, [215–216](#page--1-7)* case study, [316–318](#page--1-7) employee education, implementing, [315–316](#page--1-7) protecting against, [309–314](#page--1-7) salts, [282](#page--1-7) utilities, [556](#page--1-7) *Boson GetPass, [302–303](#page--1-7) Hypnopædia, [299](#page--1-7) John the Ripper, [285–287](#page--1-7) L0phtcrack, [289–290, 294, 298](#page--1-7) Nutcracker, [298–299](#page--1-7) pwdump, [277](#page--1-7) pwdump3, [287–288](#page--1-7) RainbowCrack, [303–304](#page--1-7) Snadboy Revelation, [300](#page--1-7)* **password hashing, [280](#page--1-7)** on Microsoft systems, [282–283](#page--1-7) on UNIX systems, [284](#page--1-7) **password policies, [542](#page--1-7) passwords. See also** *password cracking*  brute force attacks, [209](#page--1-7) *detecting on SQL servers, [268](#page--1-7)* encrypted, [281](#page--1-7) erasing, [280](#page--1-7) hidden field exploit, [207, 209](#page--1-7) securing on routers, [338–340](#page--1-7) testing for vulnerabilities, [328](#page--1-7) **patience as social engineer trait, [56–57](#page--1-7) penetration tests** preparing for, [16–17](#page--1-7) vendors, selecting, [14–16](#page--1-7) **Perl (Practical Extraction and Report Language), [187–188](#page--1-7) permissions, UNIX, [445](#page--1-7)** assigning to root user, [445](#page--1-7) elevation techniques, [446–447](#page--1-7) **persuasion** authority-based persuasion, [53](#page--1-7) conformity persuasion, [50](#page--1-7) information-based persuasion, [54–55](#page--1-7) logic persuasion, [51–52](#page--1-7) need-based persuasion, [52](#page--1-7) reciprocation-based persuasion, [53–54](#page--1-7) similarity-based persuasion, [54](#page--1-7) **phishing, [67, 203–205](#page--1-7) phone numbers of telecommuters, obtaining, [61](#page--1-7)**

**PHP (Hypertext Preprocessor), [251](#page--1-7) PHP (Personal Home Page), [192](#page--1-7)** *Phrack Magazine***, [131](#page--1-7) physical access policies, [543](#page--1-7) physical protection, implementing, [313–314](#page--1-7) PictureClock.class, [194](#page--1-7) Ping of Death attacks, [483–484](#page--1-7) PipeUpAdmin, [449](#page--1-7) plain-text passwords, [280](#page--1-7) plug-ins, BO2K, [380–382](#page--1-7) port scanning, [96–97](#page--1-7)** ACK scans, [100](#page--1-7) case study, [118–122](#page--1-7) dumb scans, [101](#page--1-7) FIN scans, [100](#page--1-7) inadvertant DoS attacks, [22](#page--1-7) NMAP, [102](#page--1-7) NULL scans, [99–100](#page--1-7) SYN scans, [99](#page--1-7) TCP connect() port scans, [98](#page--1-7) Xmas-Tree scans, [101](#page--1-7) **ports** monitoring, [424–426, 429](#page--1-7) on Microsoft SQL Server, [265](#page--1-7) **preparing** for penetration testing, [16–17](#page--1-7) security policies, [544](#page--1-7) **preventing** attacks on wireless networks, [359,](#page--1-7) [362](#page--1-7) *MITM attacks, [361](#page--1-7)* backdoor applications, [432–433](#page--1-7) buffer overflows, [473–475](#page--1-7) DoS attacks, [493](#page--1-7) *through application hardening, [497](#page--1-7) through network hardening, [494–496](#page--1-7)* server attacks, [452–455](#page--1-7) Trojan horse applications, [432–433](#page--1-7) **privilege escalation on IIS web servers, [201](#page--1-7) privileged exec mode, [302](#page--1-7) Project Scope, [42](#page-35-0) protecting** against brute force attacks, [215–216](#page--1-7) against database attacks, [270–271](#page--1-7) against password-cracking attacks, [309–312](#page--1-7) against session hijacking, [167](#page--1-7) against social engineering attacks, [71](#page--1-7) **protocol exceptions, [481](#page--1-7) PS/SQL (Procedural Language/Structured Query Language), [250](#page--1-7)**

**Public Role (Microsoft SQL Server), [263](#page--1-7) pwdump, [277](#page--1-7) pwdump3, [287–288](#page--1-7)**

# **Q-R**

**querying** Microsoft SQL Servers, [253](#page--1-7) Oracle databases, [250](#page--1-7) **rainbow tables, [303](#page--1-7) RainbowCrack, [303–304](#page--1-7) RAT tools, Tini, [389](#page--1-7) RDBMSs (Relational Database Management Systems), [249](#page--1-7)** Microsoft SQL Server, [252](#page--1-7) *authentication, [261–262](#page--1-7) guest accounts, [264](#page--1-7) network libraries, [264–265](#page--1-7) ports, [265](#page--1-7) Public Role, [263](#page--1-7) querying, [253](#page--1-7) sample databases, [264](#page--1-7) Service Accounts, [263](#page--1-7) structure of, [252](#page--1-7)* MySQL, [251](#page--1-7) Oracle, [250](#page--1-7) vulnerabilities, testing, [254](#page--1-7) *brute force attacks, [260](#page--1-7) connection strings, [259](#page--1-7) SQL injection, [256](#page--1-7) system stored procedures, [257](#page--1-7)* **reassessment principle, [24](#page--1-7) reciprocation-based persuasion, [53–54](#page--1-7) reconnaissance attacks, [13](#page--1-7)** active host reconnaissance *NSLookup/Whois lookups, [89–92](#page--1-7) SamSpade, [92–94](#page--1-7) Visual Route, [95](#page--1-7)* footprinting, [108](#page--1-7) **registers, [462](#page--1-7)** ESP registers, [462](#page--1-7) general-purpose, [462](#page--1-7) special-purpose application, [464](#page--1-7) **regression testing, [7](#page--1-7) regulatory laws, [28](#page--1-7) remote access to networks, case study, [342,](#page--1-7) [345–347](#page--1-7)**

**remote administration Trojans, Beast, [412](#page--1-7)** client configuration, [417–419, 423](#page--1-7) server settings, [412–416](#page--1-7) **remote port monitoring, [429](#page--1-7) remote shell utilities** NetCat, [217–218](#page--1-7) shoveling, [395–397](#page--1-7) **remote-access policies, [542](#page--1-7) remote-access Trojans, Donald Dick, [390, 393](#page--1-7) remote-administration trojans, detecting, [423](#page--1-7) required topics in security policies, [538](#page--1-7) Results Analysis, [42–](#page-35-0)[43](#page-36-0) Revelation, [300](#page--1-7) rights (Novell NetWare), [450–451](#page--1-7) RIP Route Generator, [330](#page--1-7) risk analysis, [12](#page--1-7) risk assessment, performing, [536](#page--1-7)** company acceptance, gaining, [538](#page--1-7) cost of protecting assets, calculating, [537–538](#page--1-7) threats to assets, identifying, [537](#page--1-7) **rogue APs, detecting on wireless networks, [358](#page--1-7) root access, obtaining on Linux-based machines** irix-login.c exploit, [447](#page--1-7) rpc.statd exploit, [446–447](#page--1-7) stack-smashing exploit, [446](#page--1-7) **root user permissions, assigning, [445](#page--1-7) rootkits, [395,](#page--1-7) [447](#page--1-7)** case study, [456–457](#page--1-7) for Microsoft Windows, [450](#page--1-7) **routers, [324](#page--1-7)** CDP *disabling, [338](#page--1-7) testing for vulnerabilities, [324–326](#page--1-7)* HTTP service *disabling, [338](#page--1-7) testing for vulnerabilities, [326](#page--1-7)* passwords *securing, [338–340](#page--1-7) testing for vulnerabilities, [328](#page--1-7)* routing protocols, testing for vulnerabilities, [329–332](#page--1-7) securing, [338](#page--1-7) **routing protocols, testing for vulnerabilities, [329–332](#page--1-7) rpc.statd exploit, [446–447](#page--1-7) RSE (reverse social engineering), [70](#page--1-7) Russinvoch, Mark, [429](#page--1-7)**

# **S**

**SAINT (Security Administrators Integrated Network Tool), [441](#page--1-7) salts, [282](#page--1-7) SAM file, [276](#page--1-7) sample databases on Microsoft SQL Server, [264](#page--1-7) sample Executive Summary, [41](#page-34-0) sample penetration test report, [524–529](#page--1-7) SamSpade, [92–94](#page--1-7) Sanfilippo, Salvatore, [101](#page--1-7) Sapphire worm, [376–377](#page--1-7) SARA (Security Auditor's Research Assistant), [442–443](#page--1-7) Sarbanes-Oxley Act, [30](#page--1-7) Sasser worm, [9, 377](#page--1-7) scan detecting, [109](#page--1-7)** examples, [112](#page--1-7) *FIN scans, [115](#page--1-7) NULL scans, [115](#page--1-7) OS guessing scans, [117–118](#page--1-7) SYN scans, [114](#page--1-7) TCP Connect() scans, [113](#page--1-7) Xmas tree scans, [115](#page--1-7)* **scanners, [430–431](#page--1-7) scanning stage of attacks, [14](#page--1-7) scope of testing, defining, [6,](#page--1-7) [36](#page-29-0) scripting languages** ASP, [188–190](#page--1-7) JavaScript, [185–186](#page--1-7) JScript, [186](#page--1-7) Perl, [187–188](#page--1-7) PHP, [192](#page--1-7) VBScript, [186–187](#page--1-7) **script-kiddies, [11](#page--1-7) securing** firewalls, [337](#page--1-7) network architecture, [237](#page--1-7) operating system, [232–234](#page--1-7) routers, [338–340](#page--1-7) web server applications *Apache, [236](#page--1-7) IIS, [234–236](#page--1-7)* website design, [236](#page--1-7) **security policies, [7](#page--1-7)** authorship, [540](#page--1-7) backup policies, [543](#page--1-7) cost of protecting assets, calculating, [537–538](#page--1-7)

creating, [544](#page--1-7) disaster recovery policies, [543](#page--1-7) e-mail policies, [541](#page--1-7) gaining company acceptance, [538](#page--1-7) Internet policies, [541](#page--1-7) password policies, [542](#page--1-7) physical access policies, [543](#page--1-7) remote access policies, [542](#page--1-7) required topics, [538](#page--1-7) threats to assets, identifying, [537](#page--1-7) trust model, [540](#page--1-7) types of, [541](#page--1-7) **selecting penetration testing vendor, [14–16](#page--1-7) semi-directional antennas, [350](#page--1-7) server attacks** detecting, [452](#page--1-7) preventing, [452–455](#page--1-7) **server penetration, tools for performing, [562–565](#page--1-7) server-based Java, [194–195](#page--1-7) servers, honeypots, [17](#page--1-7) service accounts, on Microsoft SQL Server, [263](#page--1-7) session hijacking, [36,](#page-29-0) [127](#page--1-7)** ACK storms, [137–138](#page--1-7) blind spoofing, [129](#page--1-7) case study, [168–169,](#page--1-7) [172–173](#page--1-7) detecting, [143–145](#page--1-7) *with packet sniffers, [145](#page--1-7)* detecting with Cisco IDS, [153–156, 162–164](#page--1-7) Kevin Mitnick's attack on Tsutomu Shimomura's computer, [139–140, 143](#page--1-7) monitoring with Ethereal, [147, 151–153](#page--1-7) nonblind spoofing, [128](#page--1-7) protecting against, [167](#page--1-7) TCP sequence prediction, [130–131](#page--1-7) utilities, [553](#page--1-7) *Hunt, [134–135](#page--1-7) Juggernaut, [131–133](#page--1-7) T-Sight, [136](#page--1-7)* watching, [164–165](#page--1-7) TTY-Watcher, [136](#page--1-7) **session replays versus session hijacking, [128](#page--1-7) Shimomura, Tsutomu, [139](#page--1-7) shoveling remote shells, [395–397](#page--1-7) showcode.asp, [200–201](#page--1-7) signature-based IDSs, evading, [323](#page--1-7)** detecting DoS attacks, [490–492](#page--1-7) **signatures, detecting session hijacking, [155–156,](#page--1-7)  [160, 164](#page--1-7) similarity-based persuasion, [54](#page--1-7)**

**Simon, William, [71](#page--1-7) simplex connection hijacking, [132](#page--1-7) single-server e-commerce architecture, [198](#page--1-7) Site Security Handbook, [535](#page--1-7) Slammer worm, [376–377](#page--1-7) SMBdie, [498](#page--1-7) Smith, David, [27](#page--1-7) Smurf amplifiers, [485](#page--1-7) Smurf attacks, [484–485](#page--1-7) Snadboy Revelation, [300](#page--1-7) social engineering, [6,](#page--1-7) [36,](#page-29-0) [308](#page--1-7)** behavioral profiling, [55](#page--1-7) case study, [72–75](#page--1-7) defending against, [71](#page--1-7) e-mail impersonation, [64–68](#page--1-7) employees, impersonating,[60](#page--1-7) tech support, [61–62](#page--1-7) end-users, impersonating, [69](#page--1-7) human-based, [50](#page--1-7) customers, impersonating, [69–70](#page--1-7) persuasion, types of *authority-based persuasion, [53](#page--1-7) conformity persuasion, [50](#page--1-7) information-based persuasion, [54–55](#page--1-7) logic persuasion, [51–52](#page--1-7) need-based persuasion, [52](#page--1-7) reciprocation-based persuasion, [53–54](#page--1-7) similarity-based persuasion, [54](#page--1-7)* RSE, [70](#page--1-7) technology-based, [49](#page--1-7) third parties, impersonating, [62–64](#page--1-7) traits necessary for *confidence, [57–58](#page--1-7) patience, [56–57](#page--1-7) possessing inside knowledge, [59](#page--1-7) trust, [58](#page--1-7)* user group meetings, [88](#page--1-7) web page spoofing, [203–205](#page--1-7) wetware, [50](#page--1-7) witness consultants as coaches, [58](#page--1-7) **sockets, [196](#page--1-7) software, open source** *characteristics of, [11](#page--1-7)* **SOX (Sarbanes-Oxley) Act, [30](#page--1-7) spacefiller viruses, [369](#page--1-7) SPAN (Switched Port Analyzer), [129](#page--1-7) special-purpose application registers, [464](#page--1-7) Spendor Datapool, [486](#page--1-7) spoofed e-mail messages, [64](#page--1-7)**

**SQL (Structured Query Language), [247](#page--1-7)** brute force server attacks, case study, [272,](#page--1-7)  [275–277](#page--1-7) commands, [249](#page--1-7) master database, [252](#page--1-7) servers *brute force attacks, detecting, [268](#page--1-7) system stored procedures, [269](#page--1-7)* **SQL injection, [236, 270](#page--1-7)** testing vulnerability to, [256](#page--1-7) **SQL Slammer worm, [265,](#page--1-7) [376–377](#page--1-7) SQLPing2, [256](#page--1-7) SSIDs (service set identifiers), [351](#page--1-7) SSL infinite loops, [199](#page--1-7) stack fingerprinting, [106](#page--1-7) stack smashing exploit, [446](#page--1-7) stacks, [461](#page--1-7)** non-executable, preventing buffer overflows, [475](#page--1-7) **stages of attacks** erasing evidence, [14](#page--1-7) maintaining access, [14](#page--1-7) obtaining access, [14](#page--1-7) reconnaissance, [13](#page--1-7) scanning, [14](#page--1-7) **standards for wireless networks, enforcing, [362](#page--1-7) stored procedures, [257, 269](#page--1-7)** extended, [272](#page--1-7) **STP (Spanning Tree Protocol)** hardening switches against attacks, [341](#page--1-7) testing switches for vulnerabilities, [334](#page--1-7) **structure** of Microsoft SQL Servers, [252](#page--1-7) of MySQL databases, [251](#page--1-7) of Oracle databases, [250](#page--1-7) **StumbVerter, [354](#page--1-7) SubSeven, [398, 401–403, 406, 409–410](#page--1-7) superusers, assigning permissions to, [445](#page--1-7) susceptibility of databases to attack, [249](#page--1-7) switches, [111–112](#page--1-7)** ARP attacks, hardening against, [341](#page--1-7) MAC table flooding attacks, hardening against, [341](#page--1-7) NMAP, [103–105](#page--1-7) STP attacks, hardening against, [341](#page--1-7) testing for vulnerabilities, [333](#page--1-7) *via ARP attacks, [335](#page--1-7) via MAC table flooding, [335](#page--1-7) via STP, [334](#page--1-7)*

*via VLAN hopping, [333–334](#page--1-7) via VTP attacks, [336–337](#page--1-7)* VLAN hopping, [341](#page--1-7) VTP attacks, hardening against, [342](#page--1-7) **symptoms of session hijacking, [143–145](#page--1-7) SYN floods, [481, 486](#page--1-7) SYN scans, [99](#page--1-7) system log files, detecting password-cracking attacks, [306](#page--1-7) system stored procedures, [257–258](#page--1-7) system tablespace, [250](#page--1-7) sysxlogins, [261–262](#page--1-7)**

### **T**

**tablespaces, [250](#page--1-7) TCP** embryonic connections, [140](#page--1-7) sequence prediction, [130–131](#page--1-7) session hijacking, [36](#page-29-0) **TCP Connect() scans, [98](#page--1-7) TCPView, [429](#page--1-7) tech support personnel, impersonating, [61–62](#page--1-7) technology-based social engineering, [49](#page--1-7) telecommuters, remote access policy, [542](#page--1-7) Teleport Pro, [81](#page--1-7) Telnet sessions, hijacking example, [135](#page--1-7) temporal response analysis, [107](#page--1-7) Ten Commandments of Computer Ethics, [22–23](#page--1-7) testing** RDBMS for vulnerabilities, [254](#page--1-7) *brute force attacks, [260](#page--1-7) connection strings, [259](#page--1-7) SQL injection, [256](#page--1-7) system stored procedures, [257](#page--1-7)* routers for vulnerabilities, [324](#page--1-7) *CDP, [324–326](#page--1-7) HTTP service, [326](#page--1-7) passwords, [328](#page--1-7) routing protocols, [329–332](#page--1-7)* switches for vulnerabilities, [333](#page--1-7) *via ARP attacks, [335](#page--1-7) via MAC table flooding, [335](#page--1-7) via STP, [334](#page--1-7) via VLAN hopping, [333–334](#page--1-7) via VTP attacks, [336–337](#page--1-7)* **testing reports** Appendixes, [44](#page-37-1)

Executive Summary section, [41,](#page-34-0) [44](#page-37-1) Project Scope section, [42](#page-35-0) Results Analysis section, [42–](#page-35-0)[43](#page-36-0) **tests** black-box tests, [6](#page--1-7) crystal-box, [6](#page--1-7) gray-box, [6](#page--1-7) white-box tests, [6](#page--1-7) **third-party impersonation, [62–64](#page--1-7) threats, [7](#page--1-7)** availability threats, [7](#page--1-7) confidentiality threats, [7](#page--1-7) integrity threats, [7](#page--1-7) **tiered e-commerce architecture, [198](#page--1-7) tiger teams, [5](#page--1-7) time bomb viruses, [369](#page--1-7) Tini, [389](#page--1-7) Titanic syndrome, [8](#page--1-7) TMRC (Tech Model Railroad Club), [5](#page--1-7) TOE (target-of-evaluation), [6](#page--1-7) tools** backdoor applications, [560–562](#page--1-7) for attempting buffer overflows, [566](#page--1-7) for attempting DoS attacks, [566–569](#page--1-7) *Datapool, [486](#page--1-7) Hgod, [489](#page--1-7) Jolt2, [488](#page--1-7)* for performing database attacks, [556](#page--1-7) for performing network attacks, [557](#page--1-7) for performing server penetration, [562–565](#page--1-7) for performing web server attacks, [554–555](#page--1-7) for wireless network penetration, [559](#page--1-7) hacking tools, availability of, [10](#page--1-7) host reconnaissance, [547, 550–553](#page--1-7) password cracking, [556](#page--1-7) session hijacking, [553](#page--1-7) vulnerability scanners *ISS, [444](#page--1-7) Nessus, [440](#page--1-7) NetRecon, [445](#page--1-7) SAINT, [441](#page--1-7) SARA, [442–443](#page--1-7)* **traits of social engineers** confidence, [57–58](#page--1-7) patience, [56–57](#page--1-7) possessing inside knowledge, [59](#page--1-7) trust, [58](#page--1-7)

**Trojan applications, [37,](#page-30-1) [67, 367, 560–562](#page--1-7)** Beast, [412](#page--1-7) *client configuration, [417–419, 423](#page--1-7) gaining access with, case study, [433–436](#page--1-7) server settings, [412–416](#page--1-7)* BO2K, [378–388](#page--1-7) *plug-ins, [380–382](#page--1-7)* Brown Orifice, [411–412](#page--1-7) detecting, [423](#page--1-7) Donald Dick, [390,](#page--1-7) [393](#page--1-7) scanner software, [430–431](#page--1-7) SubSeven, [398–403, 406, 409–410](#page--1-7) **trust as social engineer trait, [58](#page--1-7) trust model, [540](#page--1-7) T-Sight, [136](#page--1-7) T-SQL (Transact-SQL), [253](#page--1-7) TTY Watcher, [136](#page--1-7) tunneling** ICMP tunneling, [323](#page--1-7) Loki ICMP tunneling, [322](#page--1-7) **two-factor security, [279](#page--1-7) Type-1 wireless, [353](#page--1-7)**

# **U**

**unallocated MAC addresses, detecting on wireless networks, [359](#page--1-7) unethical practices, free penetration testing, [32](#page--1-7) UNIX** elevation techniques, [446](#page--1-7) *irix-login.c, [447](#page--1-7) rpc.statd exploit, [446–447](#page--1-7) stack smashing exploit, [446](#page--1-7)* password-cracking utilities, Nutcracker, [298–299](#page--1-7) password hashing, [284](#page--1-7) permissions, [445](#page--1-7) *assigning to root user, [445](#page--1-7)* rootkits, [447](#page--1-7) salts, [282](#page--1-7) **UrlScan, [235–236](#page--1-7) USA PATRIOT act, [30](#page--1-7) USENET newsgroups, [87](#page--1-7) user accounts, locking out, [311](#page--1-7) user exec mode, [302](#page--1-7) user group meetings, [88](#page--1-7) utilities**

backdoor applications, [560, 562](#page--1-7) CleanIISLog, [222](#page--1-7) execiis-win32.exe, [221](#page--1-7) for attempting buffer overflows, [566](#page--1-7) for attempting DoS attacks, [566–569](#page--1-7) for attempting network attacks, [557](#page--1-7) for server penetration, [562–565](#page--1-7) for wireless network penetration, [559](#page--1-7) fport, [428](#page--1-7) host reconnaissance, [547, 550–553](#page--1-7) IIS Xploit, [221](#page--1-7) IntelliTamper, [222](#page--1-7) NetCat, [217–218](#page--1-7) Netstat, [426–427](#page--1-7) packet sniffers, [281](#page--1-7) password-cracking *Boson GetPass, [302–303](#page--1-7) Hypnopædia, [299](#page--1-7) John the Ripper, [285–287](#page--1-7) L0phtcrack, [289–290, 294, 298](#page--1-7) Nutcracker, [298–299](#page--1-7) Pwdump3, [287–288](#page--1-7) RainbowCrack, [303–304](#page--1-7) Snadboy Revelation, [300](#page--1-7)* session hijacking, [553](#page--1-7) TCPView, [429](#page--1-7) vulnerability scanners, [218](#page--1-7) *commercial, [219](#page--1-7) open-source, [219](#page--1-7)* Xprobe2, [107](#page--1-7)

# **V**

**VBScript, [186–187](#page--1-7) vendors of penetration testing, selecting, [14–16](#page--1-7)**

**views (MySQL), INFORMATION\_SCHEMA, [251](#page--1-7) viruses, [9,](#page--1-7) [368.](#page--1-7)** *See also* **worms** BugBear, [372–373](#page--1-7) Chernobyl, [369](#page--1-7) construction kits, [369](#page--1-7) Melissa, [371](#page--1-7) Sasser virus, [9](#page--1-7) scanner software, [430–431](#page--1-7) **Visual Route, [95](#page--1-7)**

**VLAN hopping** hardening switches against, [341](#page--1-7) testing switches for vulnerabilities, [333–334](#page--1-7) **VTP attacks** hardening switches against, [342](#page--1-7) testing switches for vulnerabilities, [336–337](#page--1-7) **vulnerabilities, [7](#page--1-7)** of Apache HTTP Web Servers, [199](#page--1-7) of databases to attack, [249](#page--1-7) of IIS web servers, [199–200](#page--1-7) *buffer overflows, [202–203](#page--1-7) privilege escalation, [201](#page--1-7) showcode.asp, [200–201](#page--1-7)* of RDBMSs, testing, [254–260](#page--1-7) **vulnerability scanners, [218,](#page--1-7) [439](#page--1-8)** commercial, [219](#page--1-7) ISS, [444](#page--1-7) Nessus, [440](#page--1-7) NetRecon, [445](#page--1-7) open-source, [219](#page--1-7) SAINT, [441](#page--1-7) SARA, [442–443](#page--1-7) tests performed, [440](#page--1-7) Whisker attacks, detecting, [228–231](#page--1-7)

# **W**

**W32.CIH.Spacefiller, [369](#page--1-7) W32.Slammer worm, [376–377](#page--1-7) W32/BugBear virus, [372–373](#page--1-7) W32/Klez worm, [373, 375](#page--1-7) war dialing, [86](#page--1-7) war driving, [353](#page--1-7) war flying, [353](#page--1-7) war pedaling, [353](#page--1-7) war sailing, [353](#page--1-7) war walking, [353](#page--1-7) web attacks** detecting, [225](#page--1-7) directory traversals, detecting, [226–228](#page--1-7) **web languages** ASP, [188–190](#page--1-7) CGI, [191](#page--1-7) ColdFusion, [193](#page--1-7) DHTML, [181](#page--1-7) file extensions, [178](#page--1-7) HTML, [179](#page--1-7)

Java, [193](#page--1-7) *client-based, [194](#page--1-7) server-based, [194–195](#page--1-7)* JavaScript, [185–186](#page--1-7) JScript, [186](#page--1-7) Perl, [187–188](#page--1-7) PHP, [192](#page--1-7) VBScript, [186–187](#page--1-7) XHTML, [184](#page--1-7) XML, [183–184](#page--1-7) **web pages** hidden fields, exploiting, [207–209](#page--1-7) spoofing, [203–205](#page--1-7) tools for performing, [554–555](#page--1-7) **web servers** Apache, [11](#page--1-7) *applications, securing, [236](#page--1-7) vulnerabilities, [199](#page--1-7)* attacks on, tools for performing, [197, 554–555](#page--1-7) IIS *applications, securing, [234–236](#page--1-7) vulnerabilities, [199–203](#page--1-7)* **web-based authentication attacks, [197](#page--1-7) websites, [196–197](#page--1-7)** configuring NAT, [347](#page--1-7) downloading for offline viewing, [79](#page--1-7) Google.com as hacking tool, [224](#page--1-7) OECD, [24](#page--1-7) orphan pages, [79](#page--1-7) securing, [236](#page--1-7) sockets, [196](#page--1-7) **WEP (Wired Equivalency Protocol), [9, 352](#page--1-7) WEPCrack, [357](#page--1-7) wetware, [50](#page--1-7) Wget, [79](#page--1-7) Whisker attacks, detecting, [228–231](#page--1-7) white-box tests, [6](#page--1-7) white-hat hackers, [5](#page--1-7) Whois lookups, [89–92](#page--1-7) Windows** elevation techniques, [449](#page--1-7) *HK exploit, [449](#page--1-7) PipeUpAdmin, [449](#page--1-7)* hashing, [282](#page--1-7) password-cracking utilities, Hypnopædia, [299](#page--1-7) privilege escalation, example of, [471](#page--1-7) rootkits, [450](#page--1-7) **wireless networks** 802.1x port security, [352](#page--1-7)

access points, [350](#page--1-7) attacks *detecting, [357](#page--1-7) preventing, [359–362](#page--1-7)* DoS attacks, detecting, [358](#page--1-7) DSSS, [350](#page--1-7) history of, [349–350](#page--1-7) IPSec, [353](#page--1-7) MAC address spoofing, detecting, [358](#page--1-7) MAC filtering, [352](#page--1-7) penetration testing tools, [559](#page--1-7) *AiroPeek NX, [357](#page--1-7) AirSnort, [357](#page--1-7) DStumbler, [355](#page--1-7) GPSMAP, [356](#page--1-7) Kismet, [355](#page--1-7) NetStumbler, [354](#page--1-7) StumbVerter, [354](#page--1-7) WEPCrack, [357](#page--1-7)* rogue APs, detecting, [358](#page--1-7) security, [351](#page--1-7) *case study, [363–365](#page--1-7)* SSIDs, [351](#page--1-7) standards, enforcing, [362](#page--1-7) Type-1, [353](#page--1-7) unallocated MAC addresses, detecting, [359](#page--1-7) war driving, [353](#page--1-7) WEP, [352](#page--1-7) **witness consultants as social engineering coaches, [58](#page--1-7) WLANs (wireless LANs), [9](#page--1-7) worms, [9, 368](#page--1-7)** "I Love You," [370](#page--1-7) Blaster, [375–376](#page--1-7) MyDoom, [373](#page--1-7) Sasser, [377](#page--1-7) W32/Klex, [373–375](#page--1-7)

# **X-Y-Z**

**XHTML, [184](#page--1-7) Xmas-Tree scans, [101](#page--1-7) XML, [183–184](#page--1-7) Xprobe2, [107](#page--1-7)**

**zero-day exploits, [8](#page--1-7) zones, [90](#page--1-7)**